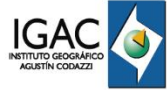

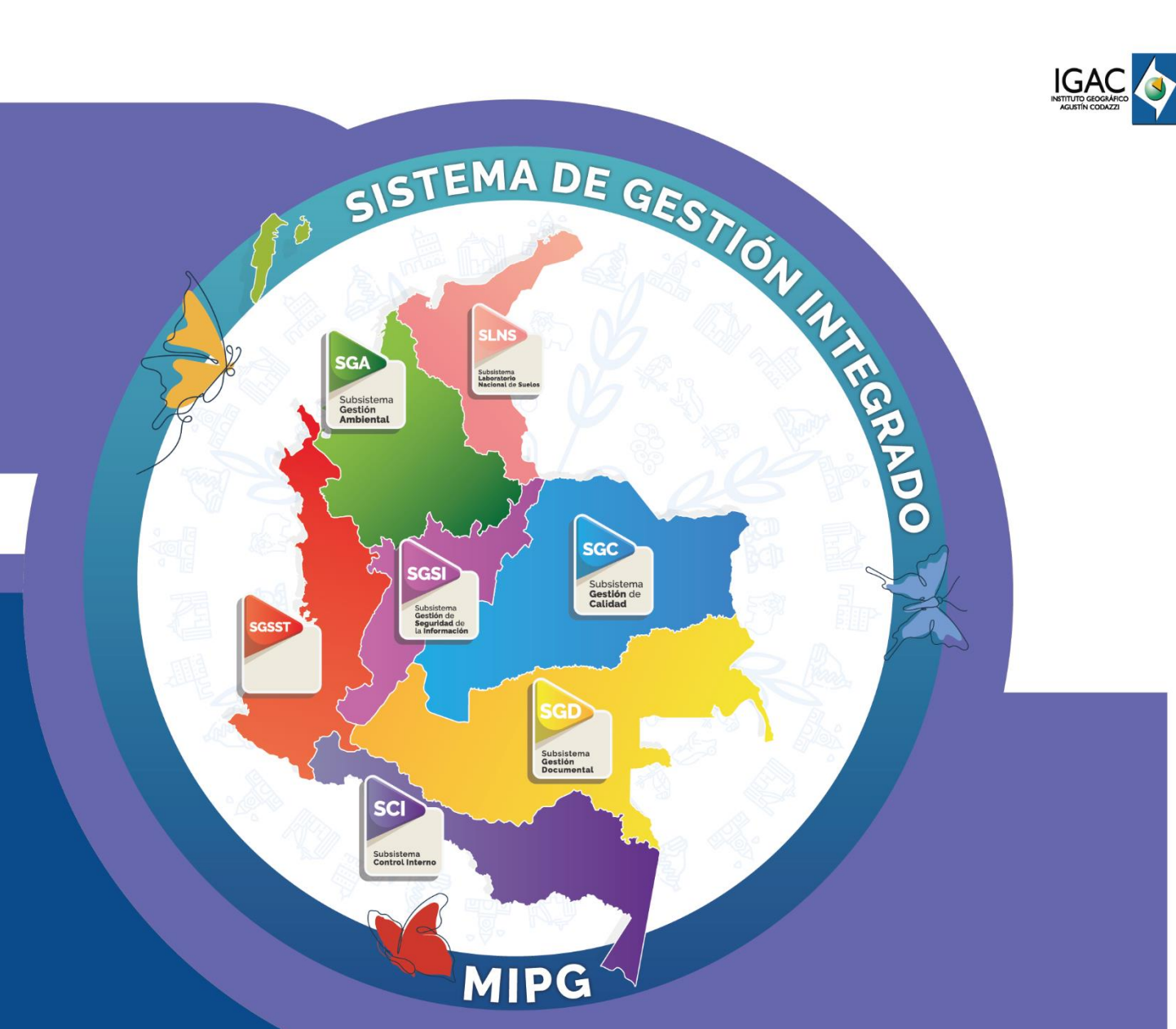

# **Especificaciones Técnicas de Gravimetría**

**Código IN-GEO-PC-01-01 Versión 1 Vigente desde 16/11/2023**

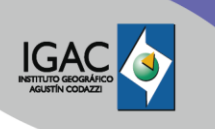

IN-GEO-PC-01-01

**Versión:** 1

## **1. OBJETIVO**

Establecer la metodología para la toma y procesamiento de las observaciones gravimétricas, por parte de los funcionarios y/o contratistas del grupo de gestión geodésica para el cálculo de la información gravimétrica, siguiendo las normas establecidas por agencias internacionales como la IAG (Asociación Internacional de Geodesia) y la IUGG (International Union of Geodesy and Geophysics).

## **2. ALCANCE**

Este instructivo está asociado al procedimiento de Gestión de Datos Gravimétricos, el cual pertenece a la Subdirección Cartográfica y Geodésica e inicia desde la descripción del manejo adecuado de los equipos, la toma de información gravimétrica en campo y su posterior procesamiento, finalizando con la obtención de datos gravimétricos de alta precisión, que permiten densificar y actualizar el Marco de Referencia Gravimétrico Nacional, teniendo en cuenta las especificaciones para cada orden de la Red Gravimétrica.

## **3. DEFINICIONES**

- **Altura física:** Altura determinada por medio de métodos de nivelación teniendo en cuenta correcciones gravimétricas en el terreno de interés, con el fin de referir las alturas a una superficie física.
- **Campo de Gravedad Terrestre:** Definido como la composición de los campos de atracción de la masa y el campo centrifugo debido a la rotación diurna; ambos de valor prácticamente constante en el tiempo en cada punto del espacio, con variaciones semidiurnas debidas a las acciones perturbadoras del sol y la luna (fuerzas de marea). El sistema de referencia para su estudio consiste en una terna cartesiana derecha con origen en el centro de masa terrestre, en el eje Z coincidente con el eje de rotación terrestre, positivo hacia al norte y el plano (X, Y) coincidente con el plano Ecuatorial Terrestre.
- **Camplar:** Consiste en ajustar la parte interna del gravímetro, para no permitir el movimiento el cual se realiza con el tornillo sujetador.
- **Campo Gravitacional:** Modelo usado para explicar la influencia de un cuerpo con masa considerable, respecto a su entorno. (Torge, 1989).
- **Circuito de calibración instrumental:** Es el circuito con estaciones gravimétricas absolutas, que permite determinar el factor de escala y la deriva instrumental del equipo en el momento de iniciar un levantamiento gravimétrico, dicho circuito proporciona un estándar de alta precisión, así como un rango amplio de gravedad en una distancia relativamente corta.
- **Corrección por Mareas:** Corrección que se realiza a los valores de gravedad teniendo en cuenta el efecto gravitacional del sol, la luna y los planetas en el momento de realizar las lecturas instrumentales o lecturas directas, esta corrección se aplica utilizando grupos de onda (amplitud y desfase).
- **Datum Gravimétrico:** Describe la relación de los valores de gravedad con la gravedad de la tierra. Los valores de gravedad están referidos a IGSN71, lo que significa que el dátum gravimétrico corresponde con IAGBN.
- **Deriva instrumental:** Es la diferencia entre dos lecturas sucesivas hechas sobre un vértice con un mismo instrumento, debido a los cambios mecánicos naturales sufridos por los componentes internos del equipo.
- **Factor de escala:** El factor de escala representa el cambio entre la diferencia de lecturas relativas medidas sobre el circuito de calibración instrumental y la diferencia de valores absolutos que componen la línea, enlazando de esa manera los valores observados a valores reales de gravedad.
- **Gravimetría:** La gravimetría según la geodesia se encarga de estudiar la forma y dimensión de la tierra, mediante el campo gravitatorio terrestre, se puede aplicar para plantear diferentes modelos, como por ejemplo el comportamiento físico y geométrico del planeta o su estructura geológica.
- **Gravímetros:** Los gravímetros son equipos sensibles que permiten medir la diferencia de gravedad en un vértice (gravímetros relativos) o el valor de gravedad local (gravímetros absolutos).

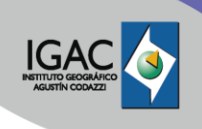

- **Georreferenciación:** Definición de su existencia en el espacio físico. Es decir, establecer su ubicación en términos de proyecciones, mapas o sistemas de coordenadas.
- **IAGBN:** International Absolute Gravity Basestation Network.
- **IGSN71:** International Gravity Standardization Net. 1971
- **Mareas Terrestres:** El efecto de atracción gravitacional resultante del sol y en especial de la luna por su cercanía a la tierra y el movimiento orbital producen sobre la tierra las mareas terrestres.
- **Mediciones Absolutas:** Es la medida que se hace de la aceleración de la gravedad en un sitio especifico usando métodos directos (caída libre u oscilación pendular), obteniendo el valor de gravedad absoluto.
- **Mediciones Relativas:** Es la medición de la diferencia de gravedad entre dos vértices, uno de los cuales es de gravedad conocida. Esta se realiza con instrumentos que se basan en la suspensión de una masa.
- **RELANG:** Red Latinoamericana de Normalización de la Gravedad.
- **Red gravimétrica:** Es el conjunto de vértices con valor de gravedad ajustada, clasificados de acuerdo con su precisión en diferentes órdenes. Estas redes son de gran importancia para el cálculo de alturas normales, determinación del geoide, prospección geofísica, entre otros.
- **Red SIGNAR:** Sistema Gravimétrico Nacional de Referencia determinada por el Instituto Geográfico Agustín Codazzi.
- **Red de Orden Cero:** Son determinados por interferometría láser y mediciones de tiempo con relojes atómicos que obtiene la aceleración de la gravedad, generando como resultado el valor de gravedad local. Estos vértices permiten realizar la densificación de las redes de menor orden y obtener un control gravimétrico local de mejor precisión. Estas se localizan en los municipios de Aguachica, Buenaventura, Cali, Florencia, Ibagué, La Plata, Manizales, Medellín, Montería, Pasto, Piedecuesta, Popayán, Sincelejo, Santa Marta, Tunja, Cajicá, Valledupar, Villavicencio, Bogotá, Honda y Cartagena.
- **Red de Orden Uno:** Es el conjunto de vértices geodésicos directamente vinculados a una o más vértices de orden cero, de la Red SIGNAR, cuyos valores de gravedad son determinados con equipos de medición relativa, análogos o digitales.
- **Red de Orden Dos:** Es el conjunto de vértices geodésicos directamente vinculados a uno o más vértices de orden uno o cero de la Red SIGNAR, cuyos valores de gravedad son determinados con equipos de medición relativa análogos o digitales.
- **Red de Orden Tres:** Es el conjunto de vértices geodésicos directamente vinculados a una o más estaciones de orden superior de la Red SIGNAR, cuyos valores de gravedad son determinados con equipos de medición relativa.
- **Valores de Gravedad:** Para expresar los valores de gravedad se utilizará la unidad miligal (mGal) que es igual 1,0 x 10<sup>-5</sup> m/s<sup>2</sup> o a 0,001 Gal.
- **Vértice gravimétrico:** Es un espacio sobre la superficie materializado mediante una monumentación (ver Resolución No. 1468 de 2021), en donde se ha realizado una medición de gravedad, en forma absoluta o relativa, perteneciente a la red de gravedad del IGAC.

## **4. DESARROLLO**

A continuación, se describe el paso a paso para el manejo de equipos, adquisición de datos, control de calidad, ajuste y cálculo de la información gravimétrica. Cabe aclarar, que las actividades a describir en el presente documento se realizan una vez se ha cumplido la etapa de programación en oficina (ítem 5.1 del "*Procedimiento Gestión de datos gravimétricos*"), exploración y materialización de vértices geodésicos (Procedimiento "*Exploración y Materialización de Vértices Geodésicos*" y Anexo 2 de la Resolución 1468 de 2021 *"Por medio de la cual se establecen los lineamientos técnicos mínimos requeridos en la materialización, medición y administración de vértices geodésicos para su integración a la Red Geodésica Nacional de la República de Colombia"),* sin embargo, se realizan las siguientes aclaraciones, en cuanto a cada una de las etapas previas.

IN-GEO-PC-01-01

**Versión:** 1

## **4.1 PROGRAMACIÓN EN OFICINA**

La programación de actividades dependerá de las metas establecidas para cada vigencia y del trabajo a realizar (Densificación de la Red Gravimétrica Nacional (Ordenes) o IHRF), sin embargo, en ambos casos se debe tener en cuenta el tiempo adecuado para el desarrollo de actividades, traslados a las zonas de trabajo, personal requerido, equipos y herramientas a utilizar, el número de mediciones teniendo en cuenta el orden a densificar, recorridos diarios y demás ítems o actividades que permitan asegurar la ejecución de los trabajos bajo estándares de calidad.

## **4.2 EXPLORACIÓN VÉRTICES GEODÉSICOS PARA GRAVIMETRÍA**

La selección del sitio para las mediciones de gravedad, dependerá del tipo y la zona a trabajar, sin embargo, siempre se debe priorizar sitios cuenten con ciertas características que permitan obtener un valor de gravedad confiable y sin mayor grado de afectación externa, por lo tanto, los vértices a medir se deben encontrar en zonas estables, lo más alejado posible de fuentes de ruido, altas vibraciones o cambios de masas que puedan afectar las mediciones, tales como vías de alto tráfico, fabricas que cuenten con maquinaria industrializada, frentes mineros, represas, entre otros. Además, se debe evitar puentes o estructuras elevadas, alcantarillas y sistemas de drenaje pluvial y residual, con el fin de evitar mediciones erróneas por cuerpos de aire presentes entre la estructura y el suelo.

## **4.3 MATERIALIZACIÓN DE VÉRTICES GEODÉSICOS PARA GRAVIMETRÍA**

Luego de la selección del sitio se deberá realizar la materialización del vértice teniendo en cuenta el anexo 2 de la Resolución 1468 de 2021 o la resolución que se encuentre vigente y el procedimiento "*Exploración y Materialización de Vértices Geodésicos"* de la Subdirección Cartográfica y Geodésica con el fin de mantener un control del valor de gravedad, identificar cambios y realizar estudios de variaciones temporales.

Cabe aclarar que, para la materialización de vértices de gravedad absoluta, se deben realizar mojones de 0,60m x 0,60m de ancho por largo, con 0,8 m de profundidad, en concreto siguiendo la misma relación 1:2:3 de cemento arena y grava respectivamente, con varilla central y placa en aluminio marcada según la nomenclatura asignada o realizar una incrustación a ras de piso con su respectiva placa, en edificaciones completamente asentadas, de fácil acceso, en la planta baja y teniendo en cuenta las demás recomendaciones dadas en el ítem 4.3 del presente documento.

## **4.4 MANEJO DE EQUIPOS**

Existen dos categorías de gravímetros: gravímetros absolutos que miden la magnitud del valor de gravedad referido a un datum gravimétrico y gravímetros relativos que miden valores instrumentales o de gravedad en miligales con una referencia arbitraria para el cálculo de la gravedad entre dos locaciones.

Aunque la aceleración de la gravedad es una cantidad vectorial (magnitud y dirección), la mayoría de los gravímetros miden la magnitud del valor de la aceleración, lo que significa que la dirección coincide con la línea de la plomada hacia el centro de masas de la tierra.

## **4.4.1 GRAVÍMETROS ABSOLUTOS**

Los gravímetros absolutos son instrumentos que miden todo el campo gravimétrico mediante caída libre o péndulo que se muestra a continuación, obteniendo así el valor de la gravedad absoluta. Las mediciones de la aceleración de la gravedad hechas con estos gravímetros no requieren de correcciones por taras o deriva instrumental. Actualmente el IGAC no cuenta con estos equipos.

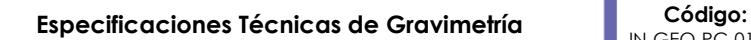

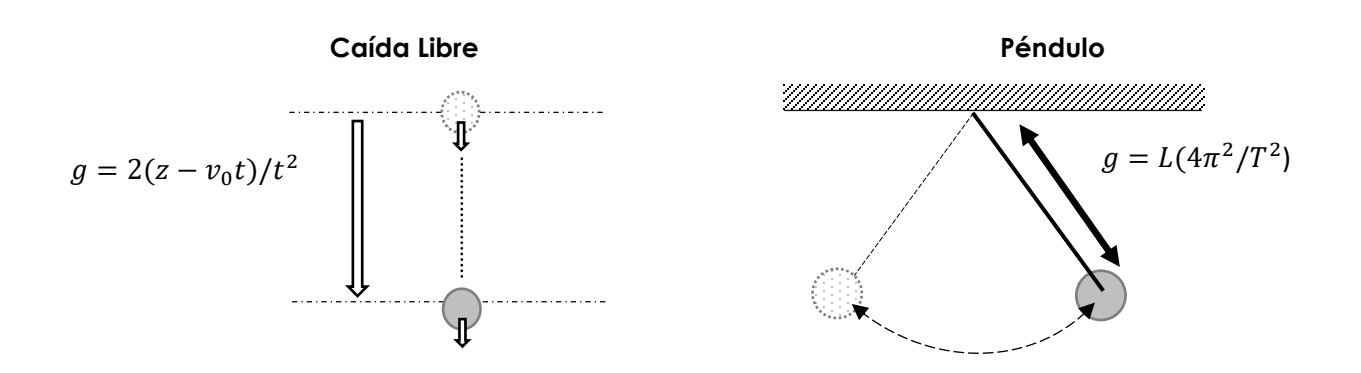

Imagen 1. Métodos Utilizados para la medición de gravedad absoluta.

## **Recomendaciones de uso:**

- 1. Cuando se encuentre el equipo en uso, se debe procurar que exista la menor cantidad de ruido posible y que no haya tránsito de personas y vehículos cerca al área de medición.
- 2. No debe haber movimientos bruscos durante el desplazamiento de un vértice a otro.
- 3. La iluminación debe ser óptima durante toda la jornada de trabajo.
- 4. Deben evitarse los cambios de temperatura excesivos y repentinos.
- 5. El equipo debe estar protegido del viento y la lluvia e impedir que la radiación solar incida directamente sobre este.
- 6. Se debe contar con una fuente de alimentación eléctrica y procurar mantener la batería cargada con el fin de asegurar el correcto funcionamiento del equipo.

## **4.4.2 GRAVÍMETROS RELATIVOS**

Los gravímetros relativos se basan en el principio de una masa suspendida en un resorte, que se estira hasta que se ejerza una fuerza dirigida hacia arriba, que se opone a la fuerza de gravedad y mantiene la masa en equilibrio. La fuerza ejercida se calcula conociendo el tamaño de la masa, la elongación del resorte y la constante del resorte, de tal forma que se pueda detectar fácilmente cambios en la gravedad de un lugar a otro mediante el cambio en el alargamiento del resorte [\(Imagen](#page-4-0) 2). Estos gravímetros pueden clasificarse en dos categorías: gravímetros análogos y gravímetros digitales:

<span id="page-4-0"></span>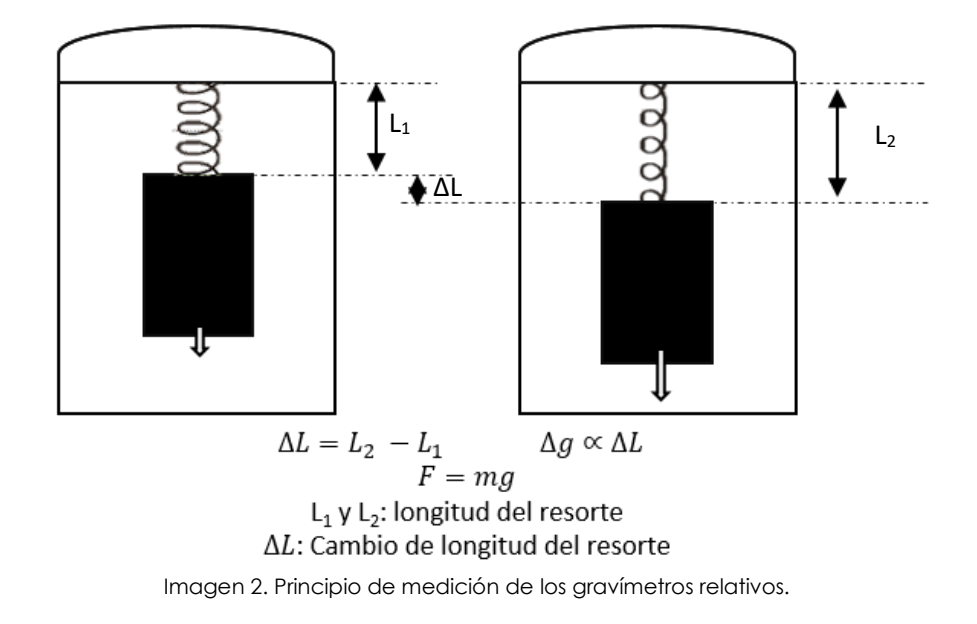

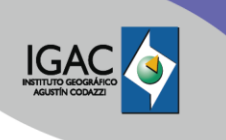

IN-GEO-PC-01-01 **Versión:**

1

**Vigente desde:** 16/11/2023

## **4.4.3 GRAVÍMETROS RELATIVOS ANÁLOGOS**

En el momento, el Instituto cuenta con dos gravímetros análogos LaCoste & Romberg (L&R) Modelo G (G-171 y G-268) a través de un acuerdo de préstamo con la Agencia Nacional de Inteligencia-Geoespacial (NGA - por sus siglas en inglés).

Todos los componentes de los gravímetros LaCoste & Romberg son metálicos, y debido a que los metales se deforman bajo dilatación o contracción térmica, es aconsejable mantener los gravímetros L&R bajo condiciones de temperatura invariable mediante su dispositivo termostático. A continuación, se relacionan las partes del gravímetro análogo [\(](#page-5-0) [Imagen](#page-5-0) 3):

- 1. Tornillo nivelante longitudinal
- 2. Nivel de burbuja transversal
- 3. Guía micrómetro o punto lector
- 4. Tornillo nivelante longitudinal
- 5. Micrómetro o tornillo compensador
- 6. Ventana de lectura instrumental
- 7. Ventana indicadora de temperatura y voltaje
- 8. Interruptor indicador de temperatura (arriba) y voltaje (abajo)
- 9. Interruptor luz interna
- 10. Tornillo sujetador (clamp)
- 11. Tornillo nivelante transversal
- 12. Nivel de burbuja longitudinal
- 13. Lente ocular (beam ocular)
- 14. Beam electronica
- <span id="page-5-0"></span>15. Entrada LL-SPIRIT ADJ

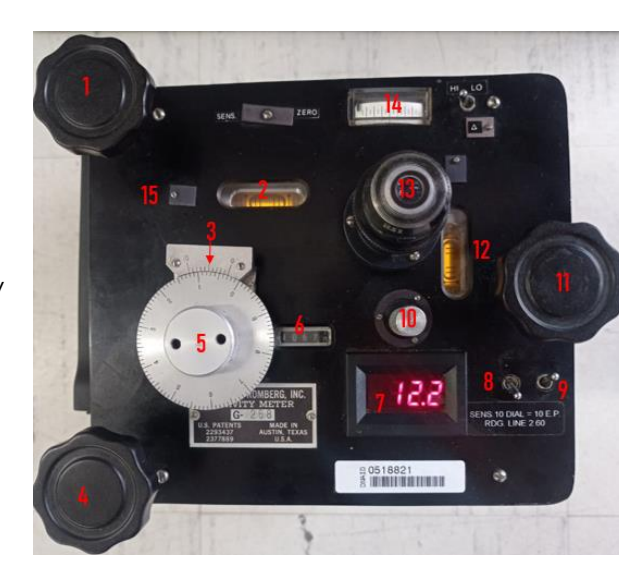

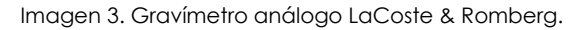

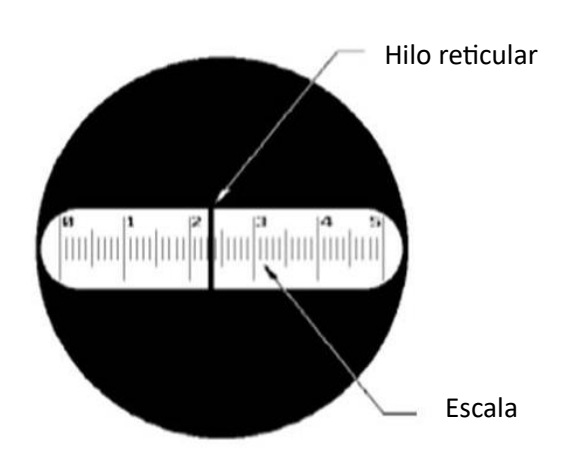

Imagen 4. Posición del hilo a beam en el lente ocular.

<span id="page-5-1"></span>Para asegurar el correcto funcionamiento de los equipos y la calidad de los datos, los gravímetros deben mantener una temperatura termostática adecuada que dependerá del modelo del equipo, es por esto, que es necesario encender el instrumento y esperar que alcance su temperatura de operación por un periodo de veinticuatro (24) a cuarenta y ocho (48) horas; para lograrlo, es necesario conectarlos a la corriente eléctrica asegurando que esta sea estable o utilizando las baterías del gravímetro y verificando que estén completamente cargadas durante este período. Según las

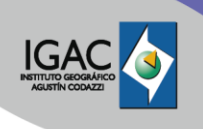

especificaciones del fabricante de los equipos actualmente utilizados por el IGAC, el equipo G-171 debe operar a una temperatura de 51,9 ºC, y el equipo G-268 a una temperatura de 50,1 ºC.

## **Manejo:**

- 1. Retire el gravímetro de la caja de transporte como se indica en la imagen 5, de forma vertical asegurando que no se incline el gravímetro.
- 2. Coloque el gravímetro cuidadosamente sobre el plato nivelante verificando que se encuentre fijo y estable. Asegúrese de manejar el gravímetro con precaución para evitar daños durante el proceso de colocación.

**Nota:** Intente centrar el Nivel de Burbuja Longitudinal [12] y el Nivel de Burbuja Transversal [2] deslizando suavemente el gravímetro sobre la superficie del plato. Esto facilitará significativamente el proceso de nivelación posterior.

- 3. Verifique la temperatura del equipo de acuerdo con su referencia: 51,9 ºC para el equipo G-171 y 50,1 ºC para el equipo G-268. Para hacerlo, coloque el interruptor [8] en la posición hacia arriba, tal como se muestra en la imagen número 7. Esto le permitirá acceder a la configuración de temperatura y confirmar que se ajusta a los valores requeridos.
- 4. Verifique el voltaje del equipo todos los días antes de iniciar las mediciones y durante las mediciones en campo. Asegúrese de que el voltaje se encuentre en el rango de 8 a 12,2 voltios colocando el interruptor [8] en la posición hacia abajo, como se muestra en la imagen número 8. Esto garantizará que el equipo tenga la alimentación eléctrica adecuada para un funcionamiento óptimo.
- 5. Encienda las luces de los niveles y sistema óptico por medio del interruptor [9] si considera necesario, sin embargo, es importante tener en cuenta que no se deben mantener encendidas por períodos prolongados. Las luces deben utilizarse únicamente cuando sean necesarias para una visualización clara y luego apagarlas para evitar la descarga rápida de las baterías.
- 6. Nivele el gravímetro usando primero los tornillos nivelantes longitudinales [1] [4] y posteriormente el tornillo nivelante transversal [11]; repita este procedimiento hasta que los niveles de burbuja longitudinal [12] y transversal [2] se encuentren completamente centrados. Repita este procedimiento de ajuste con los tornillos tantas veces como sea necesario hasta obtener una nivelación precisa y adecuada. Consulte la imagen número 9, para tener una referencia visual de los tornillos mencionados.
- 7. Libere el tornillo sujetador [10] en sentido antihorario girando suavemente hasta alcanzar el tope. no aplique demasiada fuerza y evite hacer un giro excesivo, ya que podría afectar el mecanismo interno o el funcionamiento del tornillo. Al llegar al tope, el tornillo sujetador [10] estará liberado. Esto permitirá ajustar el hilo reticular mediante el uso del micrómetro [5] para obtener la lectura de referencia tomar como ejemplo la imagen número 10).
- 8. Localice el lente ocular [13], de acuerdo con el ejemplo de la imagen número 11, para identificar su ubicación específica, verifique si el hilo reticular está correctamente posicionado y alineado. Si es necesario, realice ajustes pequeños y precisos con el micrómetro [5] hasta obtener la posición óptima de este.
- 9. Lleve el hilo reticular al lado izquierdo de la mira y luego, posiciónelo en la lectura de referencia determinada por el fabricante que, para el caso del equipo G-171 es de 2,3 y para el equipo G-268 es de 2,6, como aparece en la placa inferior derecha de cada equipo. Recuerde que, el borde izquierdo del hilo reticular se usa como borde de lectura, por lo que, es este el que debe coincidir con la línea de lectura de referencia [\(Imagen\)](#page-5-1).

**Nota:** Para llevar el hilo escala arriba (derecha) se debe girar el tornillo compensador [5] en sentido horario y para llevarlo escala abajo (izquierda) se debe girar en sentido antihorario. Siempre deberá aproximarse a la línea de lectura de izquierda a derecha; si se supera el valor de lectura deberá retroceder el tornillo compensador en sentido antihorario un cuarto de vuelta y volver a intentar alcanzar la posición de lectura en sentido horario, para evitar incluir errores en las mediciones. Es importante llevar la beam despacio ya que es altamente sensible y hay un lapso entre girar el dial nulo y la respuesta del hilo reticular.

- 10. Verifique que la beam electrónica se encuentre centrada [14] y el gravímetro nivelado, esta es una guía indicadora de que la lectura está cerca. Sin embargo, es importante tener en cuenta que en algunos dispositivos esta beam no se encuentra ajustada y puede no proporcionar una indicación precisa. En tales casos, es imprescindible observar el hilo reticular mediante el lente ocular [13] continuamente para obtener una lectura precisa.
- 11. Obtenga la lectura observando la ventana de lectura instrumental [6] y el tornillo compensador [5] como se indica en las imágenes 12 y 13.

**Nota:** Cada lectura contiene siete dígitos: en la ventana de lectura instrumental se observan cinco dígitos, de los cuales, el último representa las unidades de decena (décimas de unidades) y debe coincidir con el registrado en el tornillo compensador (escala del cero al nueve). Éste, cuenta con sus respectivas subdivisiones para permitir la lectura de centésimas de unidad y milésimas de unidad por aproximación, completando los últimos dos dígitos de la lectura que se toman del tornillo compensador [5].

- 12. Anote la lectura obtenida del gravímetro, registre la temperatura del equipo en el momento de la medida y la hora local en la que fue observada (hh:mm Sistema 24 horas) en el formato establecido. Lleve control del voltaje y mantenga un registro organizado de todas estas variables para cada medida realizada. Esto le permitirá tener un seguimiento completo de las mediciones y los factores asociados.
- 13. Gire el tornillo compensador [5] una vuelta completa en sentido antihorario; a continuación, gírelo en sentido horario, esto restablecerá su posición inicial hasta alcanzar la lectura de referencia. Verifique nuevamente que el gravímetro este nivelado y repita los pasos 9, 10, 11 y 12 mínimo dos veces más con el fin de obtener mínimo tres lecturas teniendo en cuenta el orden de la red y los alcances del proyecto.
- 14. Nota: Es importante que entre la primera lectura y la última transcurra la menor cantidad de tiempo (± 5 minutos) ya que la posición del sol y la luna alteran el valor de las lecturas. Así mismo, se debe verificar que las lecturas no varíen en más de 0,01 unidades instrumentales.
- 15. Cample o ajuste el tornillo sujetador [10] inmediatamente en sentido horario hasta el tope sin hacer exceso de fuerza para evitar cualquier variación en la longitud del resorte.
- 16. Apague las luces del equipo llevando el interruptor [9] hacia abajo
- 17. Suspenda el equipo llevando el interruptor [8] hacia el centro.
- 18. Recoja el equipo, asegurándose de no aplicar fuerza innecesaria o movimientos bruscos que puedan dañarlo. Coloque el equipo en posición vertical cuidadosamente en la caja de transporte para almacenar el equipo.
- 19. Verifique que el equipo se encuentra camplado [10] (paso 14) y correctamente conectado a la batería mediante los interruptores [8] (hacia arriba y hacia abajo) y [9] (hacia arriba), repita los pasos 15 y 16.

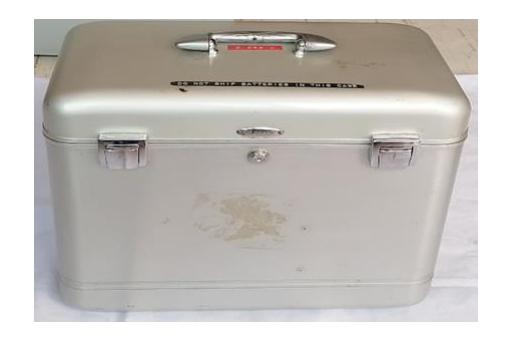

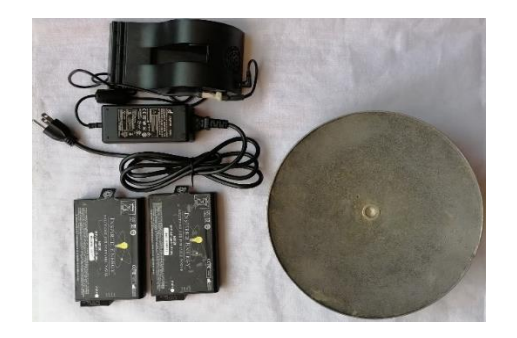

Imagen 5. Caja de transporte gravímetro análogo. Imagen 6. Plato nivelante, baterías y cargador del gravímetro análogo.

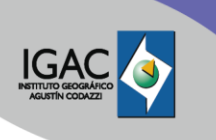

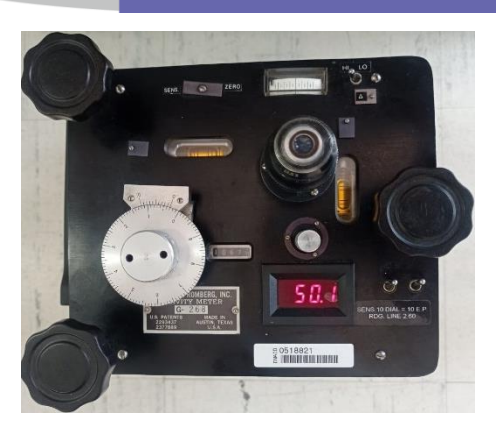

Imagen 7. Verificación de la temperatura del equipo. Imagen 8. Verificación del voltaje del equipo.

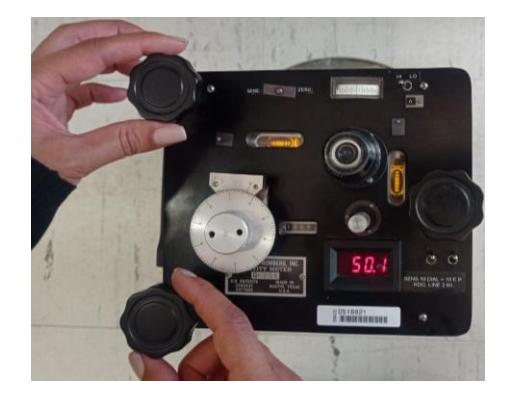

Imagen 9. Nivelación del gravímetro análogo.

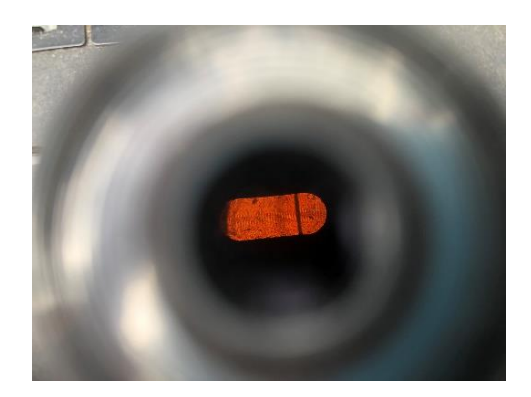

Imagen 11. Verificación de la posición del hilo reticular.

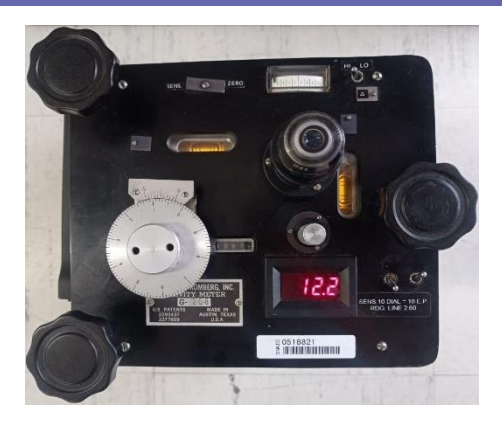

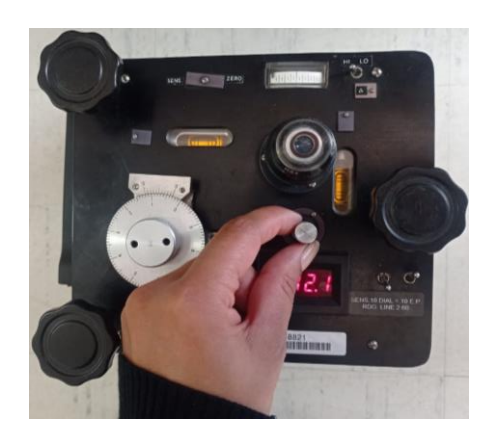

Imagen 10. Descamplado del equipo.

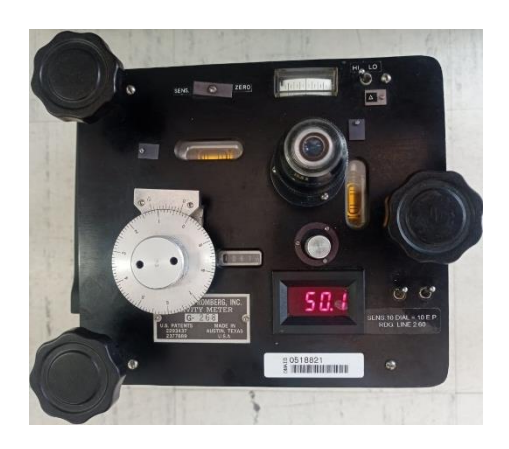

Imagen 12. Toma de lectura.

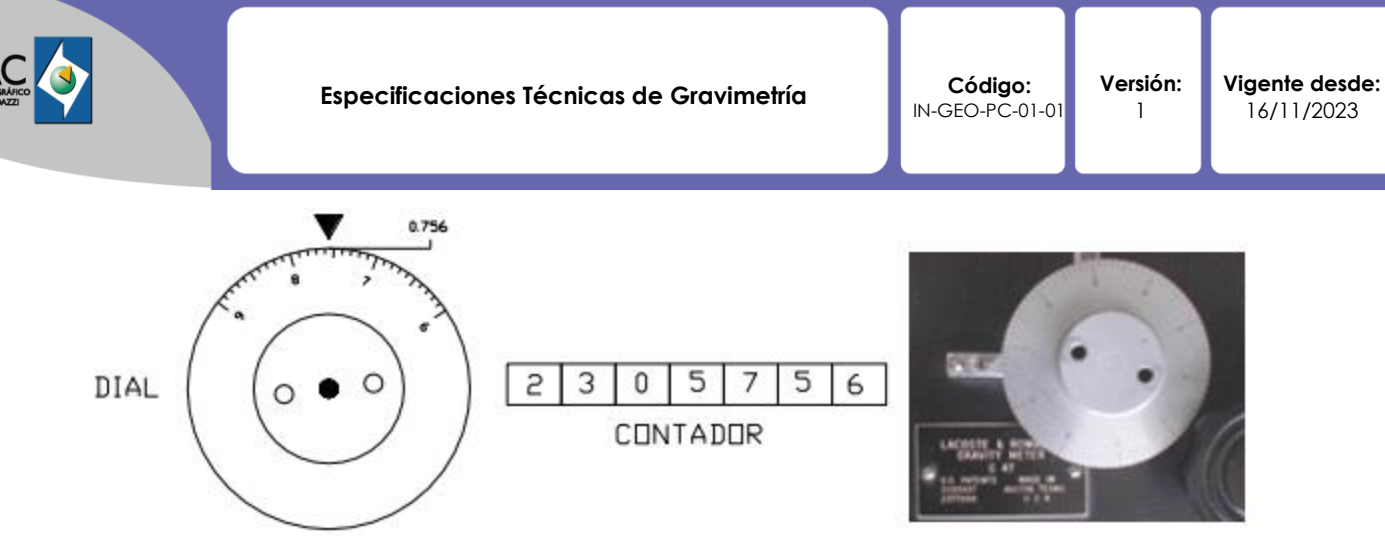

Imagen 13. Lectura instrumental de gravímetro análogo1.

## **Prueba de sensibilidad:**

La prueba de sensibilidad de los gravímetros análogos se realiza de forma diaria antes de iniciar la toma de información, o si el instrumento sufre algún golpe en el momento del transporte o medición, o cada vez que el operario lo considere necesario.

A continuación, se describen los pasos a seguir:

- 1. Coloque el gravímetro sobre el plato nivelante de aluminio si es necesario, o directamente en el suelo, asegurándose de que esté en una zona plana, firme y estable.
- 2. Antes de iniciar las mediciones, verifique diariamente el voltaje del equipo, asegurándose de que se encuentre dentro del rango de 8 a 12.2 voltios. (interruptor [8] abajo).
- 3. Verifique que la temperatura del gravímetro sea la adecuada, teniendo en cuenta que cada gravímetro maneja su propia temperatura óptima. Si se requiere para mejor visualización, puede prender las luces de los niveles y del sistema óptico con el interruptor [9].
- 4. Nivele el gravímetro usando los tornillos nivelantes [1], [4] y [11].
- 5. Descample o libere el tornillo sujetador [10] del gravímetro girando la perilla en sentido contrario a las manecillas del reloj hasta alcanzar el tope. Asegúrese de no aplicar fuerza excesiva. Es importante tener en cuenta que dicho tornillo siempre está asegurado en sentido horario.
- 6. Verifique la posición del hilo reticular en el lente ocular [13], para lograr una referencia de lectura.
- 7. Lleve el tornillo compensador a la posición de escala relacionada anteriormente, siempre se deberá hacer de izquierda a derecha (si no se hace de esta manera se puede generar errores en la lectura), y tome la lectura de referencia en el lugar donde está realizando la prueba de sensibilidad.
- 8. Lleve el tornillo compensador a la posición de lectura mínima para el equipo, que se especifica en la hoja de vida del instrumento (ejemplo: 2.0). Recuerde que siempre deberá hacerlo de izquierda a derecha para evitar errores en la observación.
- 9. Después de lograr que la beam quede sobre la escala, gire el tronillo compensador una vuelta completa en sentido horario (1 mGal para el modelo G).
- 10. Verifique que el hilo reticular se haya desplazado una unidad completa según la lectura fija empleada, comprobando que una vuelta completa del tornillo compensador corresponda a 10 unidades de lectura instrumental en la beam. El desplazamiento en la beam puede encontrarse entre 8 y 11 divisiones de lectura instrumental. Si se encuentra dentro de este rango, regístrelo junto con la hora actual. Sin embargo, es importante tener en cuenta que el valor debe acercarse a 10. En caso de no cumplir con esta condición, siga el siguiente procedimiento de ajuste:
	- Ubique la entrada "LL-SPIRIT ADJ" [15] y gire suavemente el protector metálico.
	- Inserte el destornillador tipo Torx.

<sup>1</sup> (ESCUELA POLITÉCNICA DEL EJERCITO ECUADOR, Facultad de Ingeniería geográfica y Medio Ambiente, METODOLOGÍA PARA EL AJUSTE DE LA RED GRAVIMÉTRICA FUNDAMENTAL DEL ECUADOR CONTINENTAL, 2005)

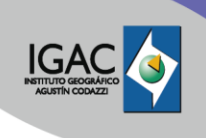

- Si el desplazamiento fue menor a 8 divisiones en la beam: gire levemente y de manera precisa hacia la izquierda para compensar la elongación del resorte interno.
- Si el desplazamiento en la beam fue mayor a 10 divisiones, realice un giro leve y preciso del destornillador hacia la derecha para compensar la elongación del resorte interno.
- 11. Girar el micrómetro levemente en sentido antihorario, camplelo asegurando el tornillo sujetador en sentido horario, mueva suavemente el gravímetro sobre la base nivelante y nivelar nuevamente.
- 12. Repetir los pasos 8 y 9 para confirmar la prueba de sensibilidad. Si el desplazamiento obtenido en la beam no se encuentra dentro del rango especificado, repita el paso 10 hasta lograr que los movimientos del micrómetro correspondan con la lectura en la beam.
- 13. Registre el valor de desplazamiento observado o ajustado, por ejemplo: 10/10 ó 9/10, junto con la hora en que realiza la prueba de sensibilidad.
- 14. Recuerde camplar o ajustar el equipo antes de moverlo y/o guardarlo en la caja de transporte. Así mismo, confirme que este se encuentra correctamente conectado a las baterías mediante los interruptores [8] y [9].

## **4.4.4 GRAVÍMETROS RELATIVOS DIGITALES**

Debido a la facilidad en su operación, funcionamiento y características técnicas, los gravímetros digitales cada vez son más utilizados para la toma de información en campo y poseen la ventaja de ofrecer datos directamente en miligales sin necesidad de conversiones adicionales por parte del operario o el calculista. Actualmente el IGAC cuenta con dos gravímetros SCINTREX CG-6, que combinan una interfaz moderna e intuitiva con la tecnología SCINTREX de sensor de cuarzo ofreciendo medidas de gravedad rápidas, confiables y exactas. El gravímetro incluye correcciones automáticas por marea, deriva instrumental, inclinación y temperatura; sin embargo, en la operación en campo las correcciones de marea y deriva instrumental deben ser deshabilitadas ya que estas son aplicadas al momento de realizar el ajuste de las observaciones gravimétricas en oficina (imágenes 14, 15 y 16)

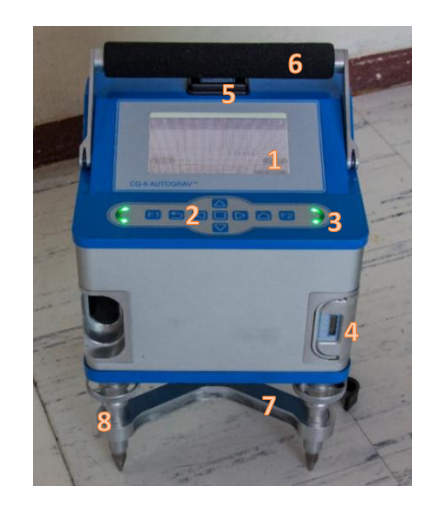

- 1. Pantalla principal
- 2. Módulo de teclado
- 3. Flechas de nivelación
- 4. Batería
- 5. GPS/Bluetooth
- 6. Manija de agarre
- 7. Trípode de nivelación
- 8. Tornillo de nivelación

Imagen 1. Gravímetro digital SCINTREX CG-6.

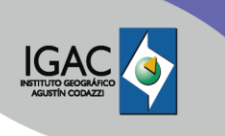

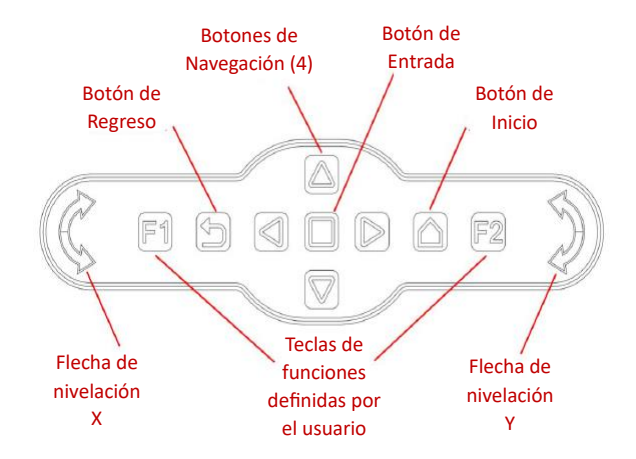

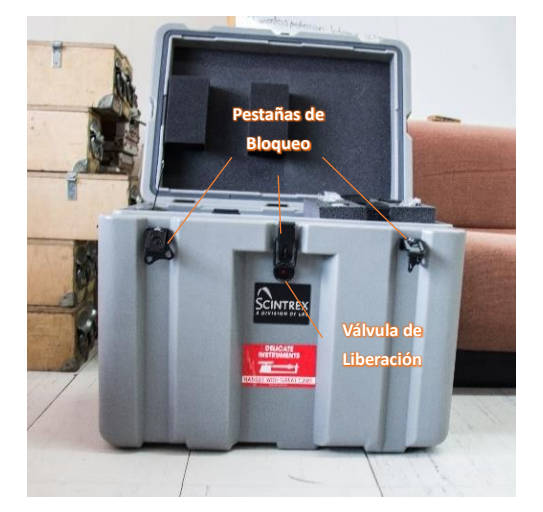

Imagen 2. Botones del módulo del teclado. Tomado de CG-6 Operation Manual.

Imagen 3. Caja de transporte gravímetro digital.

Después de encender el gravímetro CG-6, el equipo tomara aproximadamente una hora en alcanzar la temperatura óptima para operar y veinticuatro (24) horas en estabilizarse. Durante este periodo no se debe realizar circuitos de medición ya que la lectura no será adecuada; Sin embargo, se puede preparar el instrumento para la verificación de los parámetros de operación.

## **Manejo Gravímetros digitales:**

- 1. Presione la válvula de liberación de presión ubicada en la parte delantera de la caja de transporte. Imagen 17.
- 2. Levante la pestaña de bloqueo y gírela en sentido antihorario para quitar el bloqueo. Repita el procedimiento para quitar las otras pestañas de bloqueo.
- 3. Abra el estuche de transporte del CG-6 levantando la tapa.
- 4. Retire el CG-6 de la caja, tirando hacia arriba de la manija y realice una inspección visual para establecer cualquier daño físico que pudiera ocurrir durante el transporte.
- 5. Instale al menos una batería y verifique su carga en la parte superior izquierda o derecha de la pantalla. También se puede verificar el estado de la batería en su parte frontal una vez sea instalada. Imágenes 18 y 19.
- 6. Coloque el trípode [7] directamente en el piso (preferiblemente cemento) de modo que quede parado sobre los pies puntiagudos (consulte el nivel de la burbuja en el marco del trípode).
- 7. Ubique el CG-6 en el trípode de modo que las superficies cónicas endurecidas en forma de V en la base del equipo encajen en los extremos esféricos de los tornillos del trípode.

Realizar la configuración del proyecto. Para configurar los ciclos de medición diríjase a "SETTINGS", "SURVEY", "Cycles", "Measure Lenght" usando los botones de navegación del teclado, ingresando los parámetros de acuerdo con lo enunciado en la resolución vigente del IGAC, sobre la definición de los valores que representan la calidad de los puntos medidos en las redes geodésicas, según el

proyecto a desarrollar. Se debe verificar que las correcciones por mareas y deriva estén

desactivadas moviéndose con los botones de navegación del teclado hasta "SETTINGS", "CORREC",

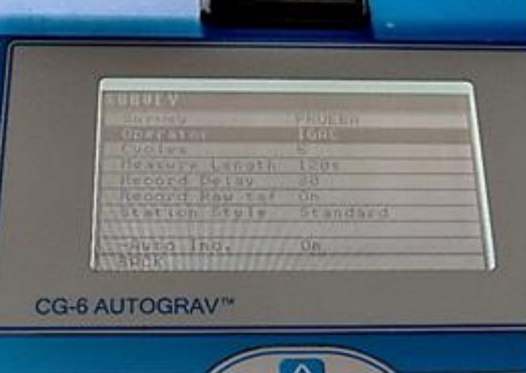

"Drift" (Off) y "Tide "(Off) (ver imágenes 20 y 21),

- 8. [Imagen 7](#page-13-0) Se recomienda utilizar un retraso de al menos 10 segundos antes de iniciar la toma de la medida para permitir la estabilización del equipo y evitar movimientos del gravímetro por el contacto. Regrese a la pantalla inicial oprimiendo el botón de inicio o botón de regreso.
- 9. Ajuste el nivel del equipo en el trípode usando primero los tornillos de nivelación [8] del pie izquierdo y luego los del derecho hasta que las flechas de nivelación se encuentren de color verde [\(](#page-14-0)
- 10. [Imagen](#page-14-0) 8).
- 11. Usando los botones de navegación del teclado, seleccione la opción RECORD para iniciar la toma de lecturas. Verifique que el gravímetro se encuentra en modo RECORDING en la parte superior de la pantalla; asegúrese que las desviaciones estándar – SDev de las lecturas sean menor a 1 mGal [\(](#page-14-1)
- 12. [Imagen](#page-14-1) 9).
- 13. Una vez finalizado el ciclo de mediciones, asegúrese que el equipo está en modo "IDLE" es decir, que no esté registrando mediciones. Coloque el gravímetro en modo SLEEP usando los botones de navegación del teclado.
- 14. Recoja el equipo y guárdelo de forma vertical cuidadosamente en su caja de transporte.

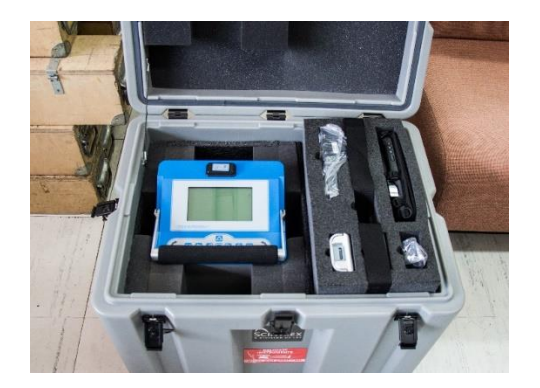

Imagen 4. Accesorios y gravímetro CG-6. Imagen 5. Instalación de batería.

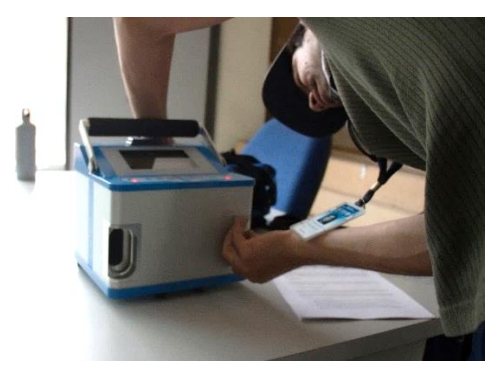

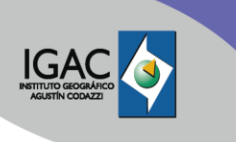

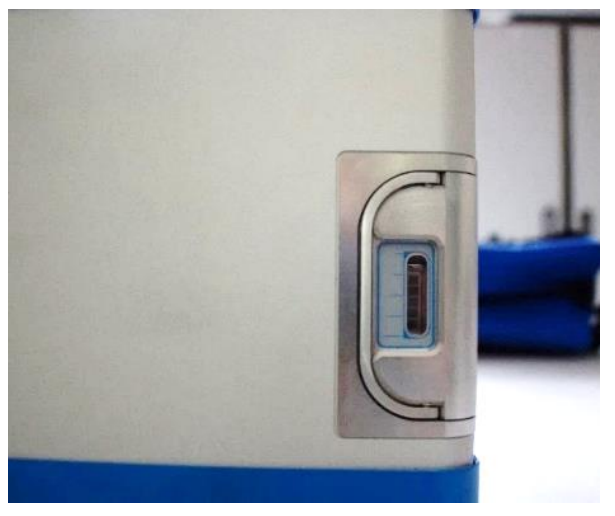

Imagen 19. Verificación del estado de la batería

| <b>CORNEL FIGHS</b><br>$n_{\rm B}$<br><b>GMOCYATORY</b><br><b>DFF</b><br>Drift<br>$U + F$<br>Tide<br><b>Gn</b><br>Linea L<br>HILL |
|----------------------------------------------------------------------------------------------------|
| Drift: -739 1786 mdal<br>Tide: 0.1141 mdal<br>Temperature: -125.9504 mdal<br>Lavel: 56.0929 mon!                                  |
| <b>CG-6 AUTOGRAV</b>                                                                                                    |

Imagen 6. Verificación del estado de las correcciones automáticas

<span id="page-13-0"></span>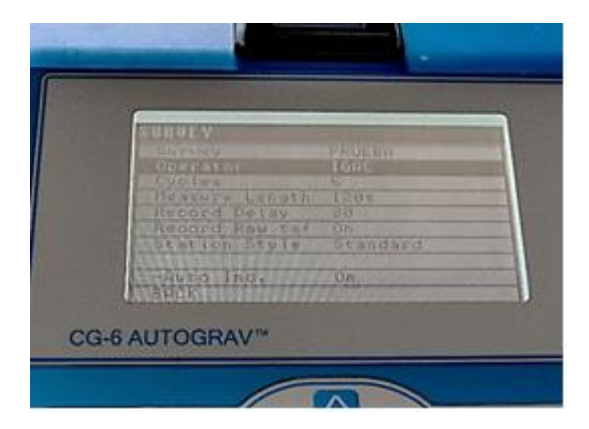

Imagen 7. Verificación del número de ciclos y la duración de lectura*.*

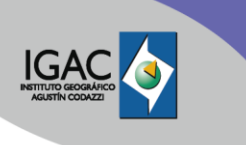

<span id="page-14-0"></span>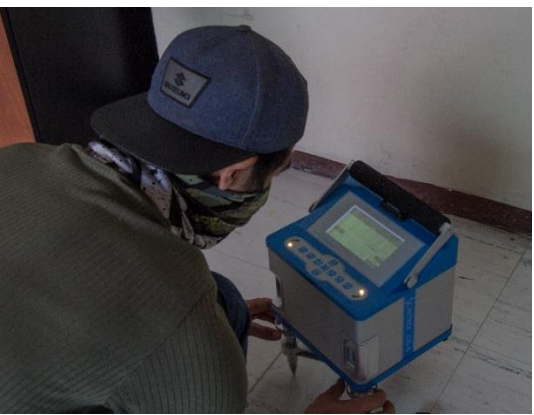

Imagen 8. Nivelación del gravímetro.

<span id="page-14-1"></span>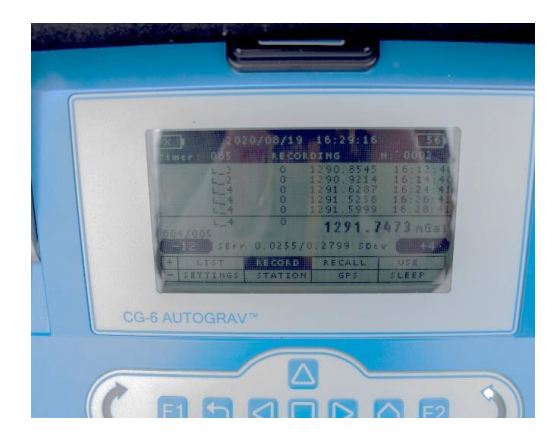

Imagen 9. Gravímetro en modo RECORDING.

## **4.4.5 CALIBRACIÓN DE GRAVÍMETROS RELATIVOS ANÁLOGOS**

La calibración de los gravímetros relativos se debe realizar cada vez que se requiera en un laboratorio especializado y autorizado por la casa fabricante y se debe tener en cuenta la validez de las tablas de calibración para dicho proceso.

## **Recomendaciones de uso de gravímetros relativos**

- 1. De ser posible, antes de salir de comisión consulte los valores instrumentales o de gravedad relativa que se esperan encontrar en el área de estudio.
- 2. Evite conectar el equipo directamente a corrientes eléctricas inestables, use un estabilizador de voltaje.
- 3. Cuando se encuentran en uso los equipos deben mantenerse lo más quietos posibles y no moverlos bruscamente entre los desplazamientos de un punto a otro.
- 4. El sistema de iluminación debe ser óptimo durante toda la jornada de trabajo, por lo que, dependiendo el tipo de batería en uso, se debe prever la carga de ésta.
- 5. Si la diferencia entre las tres lecturas instrumentales tomadas con el gravímetro análogo en un vértice es mayor a 0,01 unidades instrumentales o si se encuentra midiendo con equipo digital y

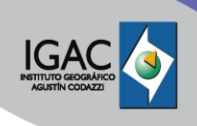

detecta que la desviación estándar calculada por el equipo para cada lectura es mayor a 1 mGal, se deberá volver a realizar la observación.

6. Cuando se observa en la pantalla del equipo que la lectura no logra estabilizarse durante la observación, se deberá solicitar apoyo a la Subdirección Cartográfica y Geodésica para confirmar algún movimiento telúrico cerca de la zona de trabajo, de ser así, no se podrán realizar mediciones durante dicha jornada. Si el punto de medición se encuentra cerca de una fuente generadora de vibraciones (tráfico vehicular, bombas sumergibles y/o equipos de bombeo, actividad industrial entre otros), deberá esperar a que cesen las perturbaciones en un tiempo que permita realizar las mediciones o descartar el sitio.

Una vez finalizada la comisión y el equipo de trabajo regrese a la sede central, se debe hacer entrega de los equipos usados al grupo de Administración de Equipos Geodésicos y Topográficos, quien almacenara y custodiara los mismos con el fin de reducir el riesgo de que estos sufran algún daño.

## **4.5 CÁLCULO DEL FACTOR DE ESCALA**

La verificación del correcto funcionamiento de los gravímetros (análogos y digitales), se realiza mediante la ejecución del circuito de calibración instrumental, mediante este se determina el factor de escala. El cálculo de este factor se debe realizar cada vez que se inicia una comisión de medición gravimétrica, cuando el equipo haya recibido algún golpe o cuando se considere que las observaciones realizadas son inconsistentes.

Para efectuar el cálculo de factor de escala, se utiliza el software GRAVNETG (Drewes, 1978), suministrado a la comunidad de las Américas por SIRGAS, este realiza el ajuste de los datos mediante el método de mínimos cuadrados. A continuación, se explica cómo se obtiene dicho factor de escala mediante un ejemplo con datos colectados con uno de los primeros equipos LaCoste & Romberg empleado en el Instituto, ya que este actualmente no se encuentra en operación en la institución (G-175).

<span id="page-15-0"></span>1. Se deben tener los valores de gravedad absolutos de las estaciones de referencia del circuito de calibración instrumental y las lecturas realizadas sobre éstas con el gravímetro relativo como se muestra en el siguiente ejemplo [\(Tabla 1\)](#page-15-0):

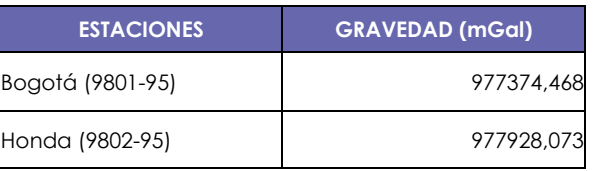

Tabla 1. Valores de gravedad absolutas.

- 2. Para realizar la conversión de unidades de lectura instrumental a miligales y hacer las correcciones por mareas, se utiliza el programa GRAVDATA (Drewes, 2012).
- 3. En la [Tabla 2](#page-15-1) se observa un ejemplo de las lecturas instrumentales transformadas a miligales y corregidas.

<span id="page-15-1"></span>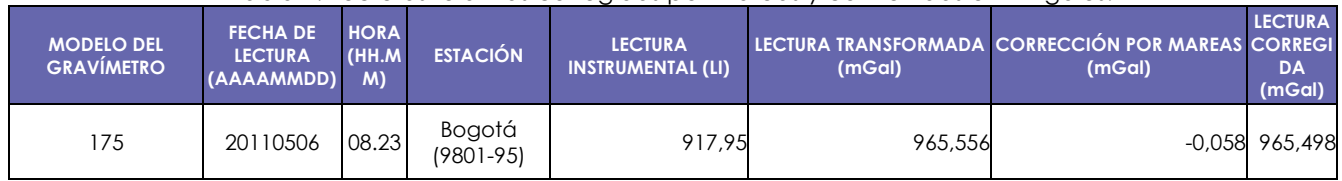

#### Tabla 2. Lecturas relativas corregidas por mareas y convertidas en miligales.

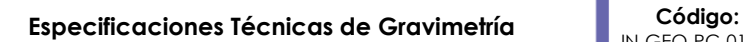

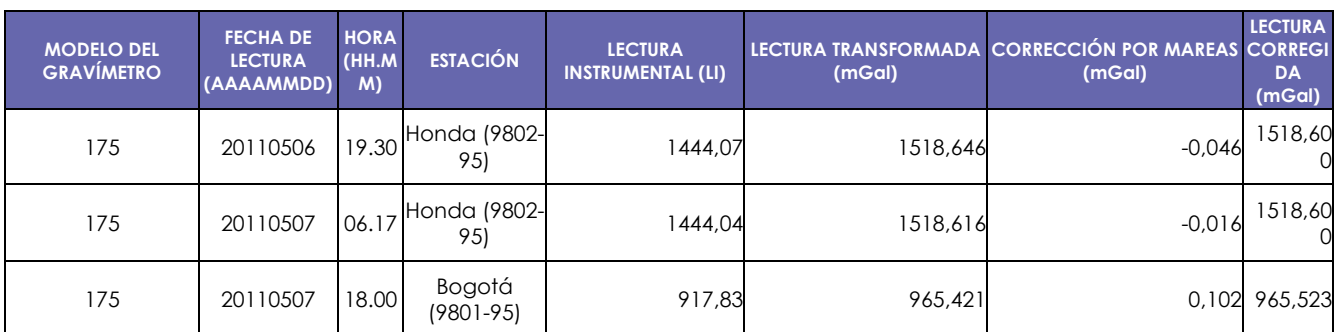

- 4. Se calcula el factor de escala promedio de la siguiente forma:
	- a. Se calculan las diferencias entre las lecturas obtenidas en campo convertidas en mGal y corregidas por mareas y la diferencia entre los valores absolutos de gravedad [\(Tabla 3\)](#page-16-0).

<span id="page-16-0"></span>Tabla 3. Diferencias de lecturas relativas convertidas en mGal y corregidas por mareas entre estaciones absolutas de gravedad.

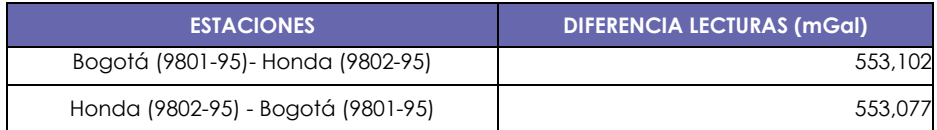

b. La diferencia entre los valores de gravedad absoluta corresponde a la diferencia entre los valores de gravedad definidos en el libro de Gravimetría 1998 para las estaciones 9801-95 y 9802-95 de la siguiente forma:

 $Bogotá (9801 - 95) - Honda (9802 - 95) = | 977374,468 mGal - 977928,073 mGal | = 553,605 mGal$ 

c. Se realiza la división entre la diferencia de los valores absolutos definidos en el libro de Gravimetría de 1998 y la diferencia de los valores de gravedad calculados en el circuito de calibración instrumental

$$
Factor_{Bogota-Honda} = \frac{553,605}{553,102} = 1,000\ 90
$$

$$
Factor_{Honda-Bogota} = \frac{553,605}{553,077} = 1,000\ 95
$$

<span id="page-16-1"></span>En este caso habrá tantos factores de escala como días de medición y luego de esto se calcula el valor promedio [\(Tabla 4\)](#page-16-1).

#### Tabla 4. Valor promedio del factor de escala.

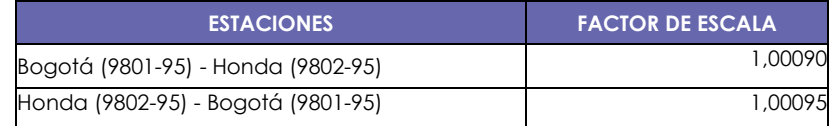

Factor de Escala = 
$$
\frac{1,00090 + 1,00095}{2} = 1,00093
$$

Con esta metodología se calcula el factor de escala preliminar en campo para verificar el funcionamiento del gravímetro. El cálculo con el programa GRAVNETG se hace por medio de mínimos cuadrados, donde el factor de escala es una ecuación más dentro de las ecuaciones de observación.

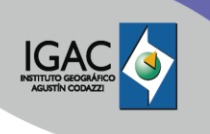

Una vez finalizado el circuito calibración instrumental por parte del personal de campo, inmediatamente se deberá remitir la información al Líder de la Red de Gravimetría y al profesional de apoyo para que se calcule el factor de escala y avale el inicio del circuito de medición.

## **4.6 ESPECIFICACIONES REQUERIDAS PARA EL LEVANTAMIENTO DE LA INFORMACIÓN GRAVIMÉTRICA**

Para la estructuración de la información de gravimetría y el ajuste de la red, se deben asegurar las correctas mediciones en campo de los valores relativos de gravedad. Con el fin de lograr lo anterior, se debe tener en cuenta la precisión del levantamiento que se requiera densificar, así como las características o especificaciones para cada orden, las cuales se presentan a continuación.

## **Vértices geodésicos de control gravimétrico de Orden Cero (0).**

Los vértices gravimétricos absolutos (Orden Cero) son establecidos por la técnica de interferometría láser y mediciones de tiempo con relojes atómicos que obtiene la aceleración de la gravedad, generando como resultado el valor de gravedad local. Estos vértices permiten realizar la densificación de las redes de menor orden y obtener un control gravimétrico local de mejor precisión. Las mediciones de estos vértices se realizarán acorde a la estabilidad del sitio, efectos climáticos y acceso al mismo. Los criterios para la selección y establecimiento de estaciones absolutas de gravedad de acuerdo a Torge (1989) son:

- 1. Estabilidad geológica y sísmica.
- 2. Estabilidad hidrológica (variaciones mínimas de aguas subterráneas, muchos kilómetros de distancia de ríos y costas oceánicas).
- 3. Sismicidad artificial mínima (tráfico vehicular).
- 4. Cada estación absoluta debe tener por lo menos tres estaciones determinadas mediante mediciones relativas, de acuerdo con la [Imagen 10.](#page-18-0)
- 5. Fácil acceso, mediciones en cualquier momento y accesible a diferentes usuarios
- 6. Alto potencial para su utilización (vinculación a redes geodésicas horizontales, verticales, tridimensionales y gravimétricas).
- 7. Control geométrico local (variaciones de la ubicación) mediante levantamientos geodésicos
- 8. Control gravimétrico local (variaciones del valor de gravedad) mediante observación de estaciones excéntricas.
- 9. Tanto la estación absoluta como sus excéntricas deben ser materializadas.
- 10. Debe existir monografía con descripciones de la estación principal y las excéntricas, incluyendo características de su determinación.
- 11. Se deben evitar los aeropuertos, terrazas de edificios, pilastras y monumentos mayores a 2 metros.

## **Vértices geodésicos de control gravimétrico de Orden Uno (1).**

Estos vértices son determinadas relativamente, es decir la aceleración de la gravedad es derivada de la medición de diferencias de gravedad a partir de una estación conocida. Estos vértices deben determinarse a partir de los vértices geodésicos de Orden Cero o Estaciones Absolutas, mediante observaciones con gravímetros relativos digitales o análogos.

Para la materialización del sitio, se emplea un mojón de concreto o monumento, según las especificaciones del procedimiento vigente, sobre exploración y materialización de vértices geodésicos indicados en la imagen 24.

Sobre dicho vértice se deben realizar mediciones para poder obtener ocho (8) diferencias de gravedad entre las estaciones base y los vértices que se deseen determinar. La secuencia de observación depende de las condiciones de movilización y acceso a la zona de estudio. Las observaciones de ida o regreso entre dos vértices deben ejecutarse en un periodo inferior a veinticuatro (24) horas. Así mismo, cada vértice de primer orden debe estar conectado mínimo con otra del mismo orden o de orden superior.

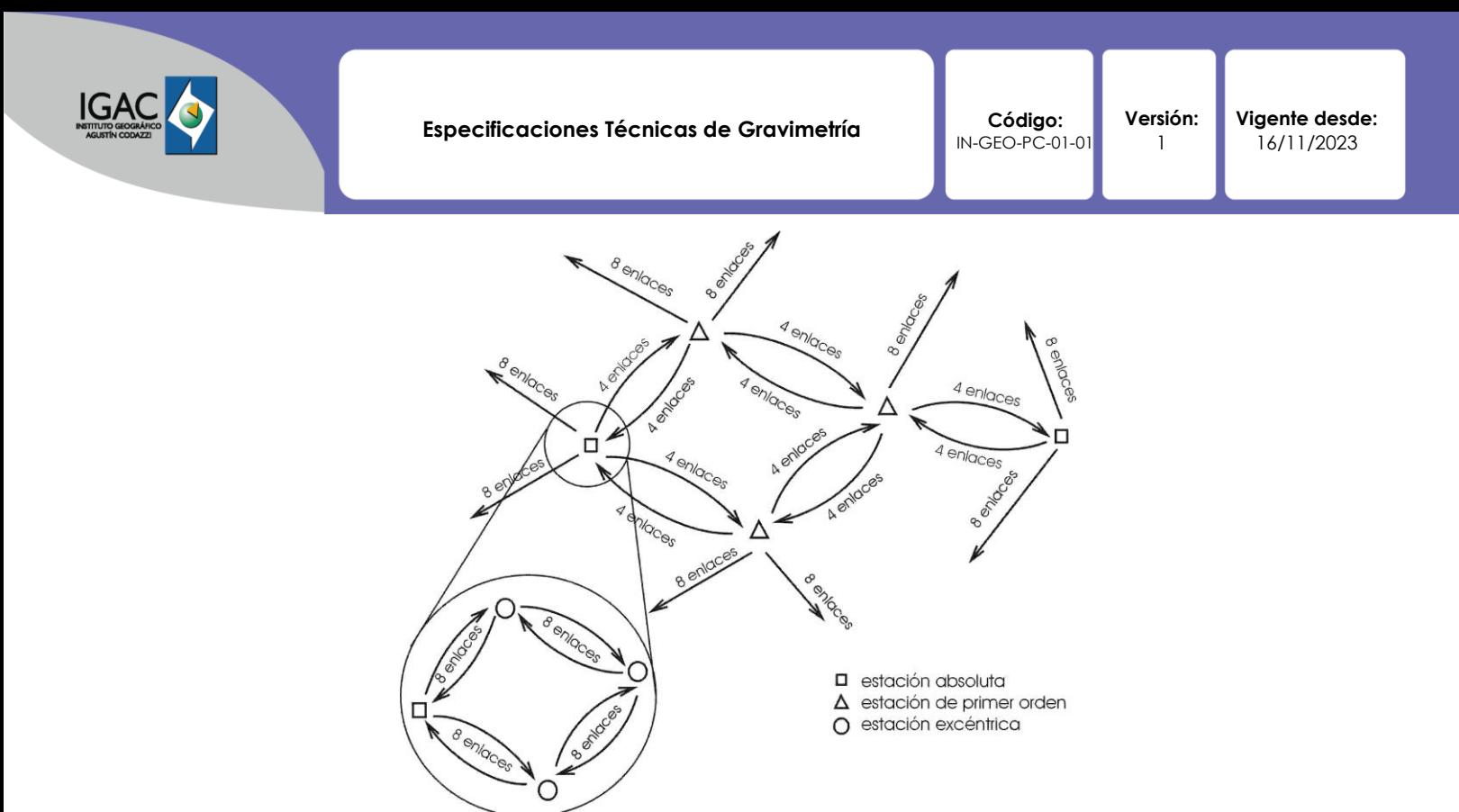

Imagen 10. Enlaces de las estaciones excéntrica y de primer orden con estaciones absolutas.

<span id="page-18-0"></span>A continuación, se describen los criterios para la selección y establecimiento de estaciones de redes gravimétricas de referencia y redes geodinámicas (Torge, 1989).

- 1. Con los gravímetros digitales se debe obtener un mínimo de cuatro (4) lecturas en ciclos de 60 segundos o tres (3) lecturas en ciclos de 120 segundos de acuerdo a las condiciones en campo, las lecturas no deberán diferir en más de 0,01 mGal.
- 2. Con los gravímetros análogos de debe realizar un mínimo de cuatro (4) lecturas instrumentales por observación en menos de cinco (5) minutos, las lecturas no deberán diferir en más de 0,01 unidades instrumentales.
- 3. Los vértices deben ser debidamente materializados para garantizar su perdurabilidad (es conveniente utilizar los mismos vértices de las redes verticales, horizontales o tridimensionales).
- 4. Registro de la ubicación de los vértices, sus valores de gravedad, sus coordenadas y demás información relevante.
- 5. La distribución de los puntos debe ser lo más homogénea posible sobre el territorio nacional.
- 6. Estabilidad geológica, sísmica e hidrológica.
- 7. Facilidad para la ubicación estable del gravímetro (primer piso de edificios, mojones, roca, pisos de concreto).
- 8. Determinación de la posición de los vértices con respecto a los sistemas nacionales de referencia.
- 9. Se debe realizar la entrega de los datos colectados en campo de manera digital según corresponda. En el caso de las observaciones realizadas con los equipos de medición análogos, diligenciar completamente el formato de observaciones gravimétricas vigente designando para cada circuito de medición realizado, una hoja de cálculo al interior del libro, nombrada de la siguiente manera: AAAA-MM-DD, ejemplo: 20230615.
- 10. En el caso de las lecturas realizadas con los equipos digitales, se deberán entregar los archivos. Dat que se generan para cada uno de los circuitos medidos.

## **Vértices geodésicos de control gravimétrico de Orden Dos (2).**

Se deben realizar las mediciones necesarias, con el fin de obtener mínimo cuatro (4) diferencias de gravedad entre las estaciones base y los vértices que se deseen determinar. La secuencia de observación depende de las condiciones de movilización y acceso a la zona de estudio. Las

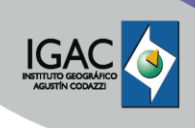

observaciones de ida o regreso entre dos vértices deben ejecutarse en un periodo inferior a doce (12) horas. Así mismo, cada vértice de segundo orden debe estar conectado mínimo con otra del mismo orden o de orden superior.

De igual manera, se deben tener en cuenta las siguientes características y/o observaciones:

- 1. Con los gravímetros digitales se debe obtener un mínimo de tres (3) lecturas en ciclos de 60 segundos, las lecturas no deberán diferir en más de 0,01 mGal.
- 2. Con los gravímetros análogos de debe realizar un mínimo de tres (3) lecturas instrumentales por observación en menos de cinco (5) minutos, las lecturas no deberán diferir en más de 0,01 unidades instrumentales.
- 3. Los vértices deben ser debidamente materializados para garantizar su perdurabilidad (es conveniente utilizar las mismas estaciones de las redes verticales, horizontales o tridimensionales).
- 4. Registro de la ubicación de los vértices, sus valores de gravedad, sus coordenadas y demás información relevante.
- 5. La distribución de los puntos debe ser lo más homogénea posible sobre el territorio nacional.
- 6. Facilidad para la ubicación estable del gravímetro (primer piso de edificios, mojones, roca, pisos de concreto).
- 7. Cada punto debe ser medido por lo menos dos veces.
- 8. Para el establecimiento de los vértices de segundo orden, se deben formar circuitos que se enlacen con los vértices de igual orden o de orden superior.
- 9. La medición de los vértices debe ser del 100%, en caso tal que falten puntos por medir, se debe reportar en el informe de entrega, relacionando los vértices con su respectiva nomenclatura y justificación del porque no se midió. En caso tal que los vértices medidos sean inferiores al 35% de lo programado, se deberá informar de inmediato al profesional líder del procedimiento o al profesional encargado.
- 10. Se debe realizar la entrega de los datos colectados en campo de manera digital según corresponda. En el caso de las observaciones realizadas con los equipos de medición análogos, diligenciar completamente el formato de observaciones gravimétricas vigente designando para cada circuito de medición realizado, en una hoja de cálculo al interior del libro, nombrada de la siguiente manera: AAAA-MM-DD, ejemplo: 20230615.
- 11. En el caso de las lecturas realizadas con los equipos digitales, se deberán entregar los archivos.Dat que se generan para cada uno de los circuitos medidos.

## **Vértices geodésicos de control gravimétrico de Orden Tres (3).**

A las mediciones gravimétricas que se realizan sobre los vértices de nivelación geodésica del IGAC se les determina su posición mediante un equipo de posicionamiento GNSS. La nomenclatura de los vértices geodésicos debe ser estandarizada, revisada y comparada con la información suministrada por la red pasiva y serán parte de los vértices de control gravimétrico de orden tres.

Cada punto debe ser medido por lo menos dos veces siguiendo los siguientes esquemas de circuito de medición, el IGAC ha implementado generalmente el tercer esquema de medición definido en la imagen 25 en sus levantamientos, donde la secuencia seguida es A-B-C-D-A-B-C-D. Se deben obtener mínimo dos (2) diferencias de gravedad entre las estaciones base y los vértices que se deseen determinar y el tiempo transcurrido de las mediciones entre los vértices secuenciales no debe exceder seis (6) horas.

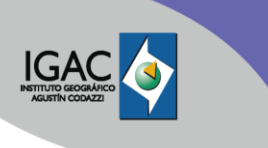

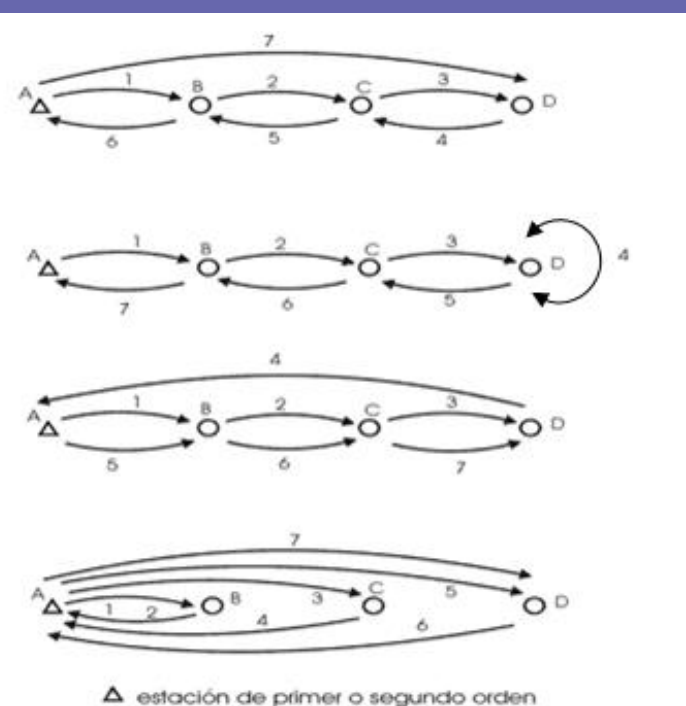

O estación de tercer orden

Imagen 11. Esquema de mediciones por día.

Para crear los circuitos de medición, se debe tener en cuenta:

- 1. Los levantamientos deben estar diseñados para iniciar y cerrar la sección en un punto con valor de gravedad conocido; de igual manera se debe realizar el post proceso de los datos, por circuito o por línea teniendo en cuenta que para el procesamiento se debe iniciar y cerrar en puntos conocidos.
- 2. El cierre diario se sugiere que sea en un punto con valor de gravedad conocido, de ser posible una pilastra, de lo contrario, el siguiente día de mediciones se deberá comenzar en el punto en el que se finalizó el día anterior.
- 3. El cierre de la línea, tramo o circuito que se proyectó, debe hacerse en un punto con valor de gravedad conocido.
- 4. Con los gravímetros digitales se debe obtener un mínimo de tres (3) lecturas en ciclos de 60 segundos, las lecturas no deberán diferir en más de 0,02 mGal.
- 5. Con los gravímetros análogos de debe realizar un mínimo de tres (3) lecturas instrumentales por observación en menos de cinco (5) minutos, las lecturas no deberán diferir en más de 0,02 unidades instrumentales.
- 6. La medición de los vértices debe ser del 100%, en caso tal que falten puntos por medir, se debe reportar en el informe de entrega, relacionando los vértices con su respectiva nomenclatura y justificación del porque no se midió. En caso tal que los vértices medidos sean inferiores al 35% de lo programado, se deberá informar de inmediato al profesional líder del procedimiento o al profesional encargado.
- 7. Se debe realizar la entrega de los datos colectados en campo de manera digital según corresponda. En el caso de las observaciones realizadas con los equipos de medición análogos, diligenciar completamente el formato de observaciones gravimétricas vigente designando para cada circuito de medición realizado, una hoja de cálculo al interior del libro, nombrada de la siguiente manera: AAAA-MM-DD, ejemplo: 20230615.
- 8. En el caso de las lecturas realizadas con los equipos digitales, se deberán entregar los archivos. Dat que se generan para cada uno de los circuitos medidos.

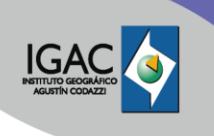

## **Estaciones IHRS - IHRF**

Los requerimientos para la obtención de los valores de gravedad terrestre de las estaciones que se incluirán para la vinculación del Marco de Referencia Internacional de Alturas (IHRF), están sujetos de acuerdo con las especificaciones dadas por SIRGAS, las cuales deben cumplir los siguientes requisitos:

- 1. Puntos gravimétricos distribuidos homogéneamente alrededor de las estaciones de referencia IHRF hasta una distancia de 210 km (~2°).
- 2. Precisión de los valores de gravedad: ± 0,15 mGal, sin embargo 0,5 mGal es aceptable.
- 3. Coordenadas de los puntos gravimétricos con posicionamiento GNSS: mejor que ± 0,3 m para la altura y ± 1,0 m para la componente horizontal.
- 4. En áreas montañosas ±50% adicional de puntos gravimétricos.

Las estaciones medidas para el IHRF deben cumplir con lo establecido en la "Guía para la realización de mediciones gravimétricas alrededor de estaciones IHRF" vigente preparada por el Grupo de Trabajo III de SIRGAS (SIRGAS-GTIII): Datum Vertical, destacando los siguientes puntos:

1. Es fundamental obtener la mayor cantidad de puntos en los cuadrantes alrededor de la estación IHRF como se muestra en el siguiente ejemplo:

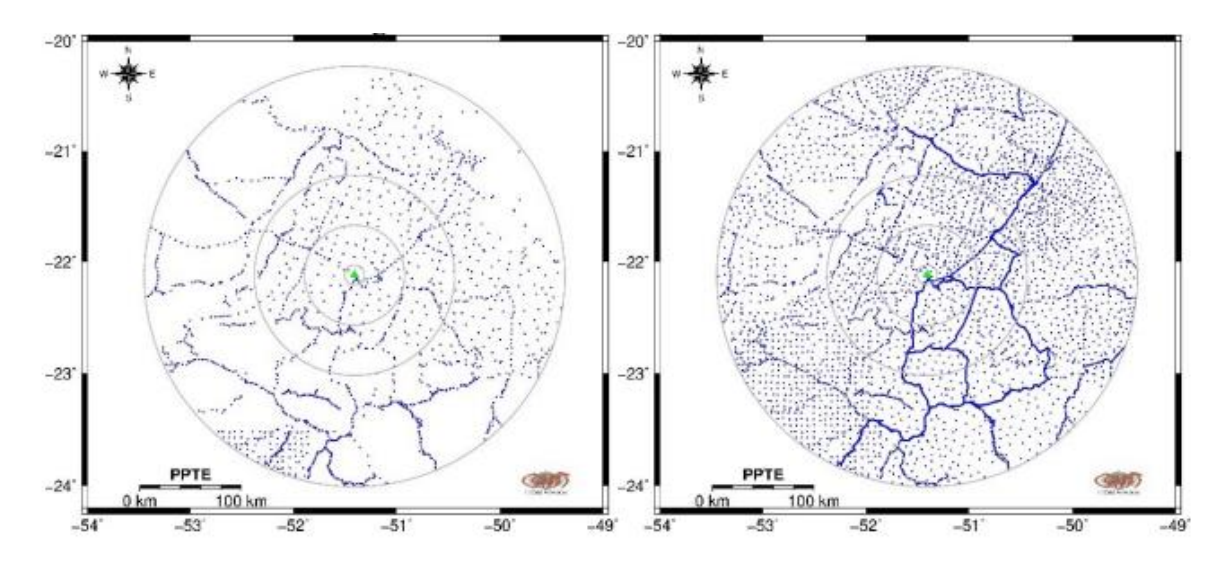

Imagen 12. Adquisición adicional de información gravimétrica en el anillo de la estación IHRF PPTE en Brasil. Tomado de la Guía para la realización de mediciones gravimétricas alrededor de estaciones IHRF.

- 2. La distribución debe ser homogénea, evitando un sesgo estadístico.
- 3. La resolución espacial recomendada por el Grupo de Trabajo IAG 0.1.2, para mediciones gravimétricas es de 2 a 4 km, dependiendo del relieve (en áreas montañosas, las observaciones gravimétricas deben tener una mejor resolución que en áreas planas).
- 4. En el caso de la existencia de datos gravimétricos, se debe verificar la calidad de la información, especialmente la calidad de la altura GNSS y posibles errores sistemáticos.
- 5. Antes de cualquier campaña gravimétrica se debe realizar la planificación de campo, así como la verificación y calibración de los equipos que se utilizarán, según la especificidad de cada dispositivo.
- 6. Las estaciones de densificación gravimétrica deben estar vinculadas a vértices de primer orden, siempre que sea posible, o vértices de segundo orden.
- 7. Los circuitos de mediciones deben ser cerrados, iniciando y finalizado en la misma estación.
- 8. Realizar siempre que sea posible, reocupaciones en vértices de primer o segundo orden próximas a la zona de trabajo.

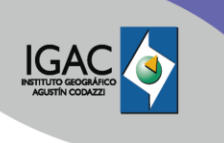

9. Con gravímetros análogos se deberá tomar tres lecturas en máximo 5 minutos que no deben deferir más de 0,005 lecturas instrumentales; con gravímetros digitales se deberá tomar tres ciclos, cada ciclo de 2 minutos y no deberán diferir más de 0,01 mGal.

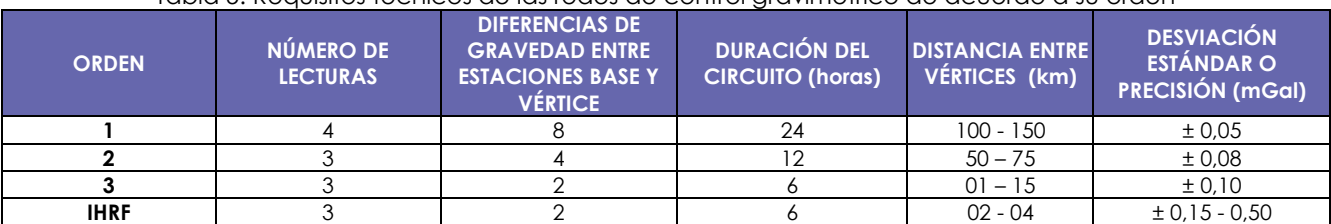

#### Tabla 5. Requisitos técnicos de las redes de control gravimétrico de acuerdo a su orden

## <span id="page-22-0"></span>**4.7 CORRECCIÓN Y AJUSTE DE LOS DATOS**

## **Depuración y promedio de los datos análogos y digitales**

Para el proceso de depuración, análisis, promedio de los tiempos, lecturas instrumentales y diferencias de gravedad se usa la aplicación GRAVPY o el que haga sus veces, usando como insumo la cartera de lecturas instrumentales diligenciada y las coordenadas de los vértices observados. Como archivo de salida, se obtiene el Registro de Observaciones Gravimétricas con errores resaltados de las lecturas instrumentales, tiempo de lectura o nomenclatura mal estandarizada dado que existan, y el archivo de entrada para el programa GRAVDATA como se señala en las imágenes 27 y 28.

Como ejemplo tenemos las lecturas realizadas por el gravímetro Lacoste & Romberg G-175 en el vértice 13001001

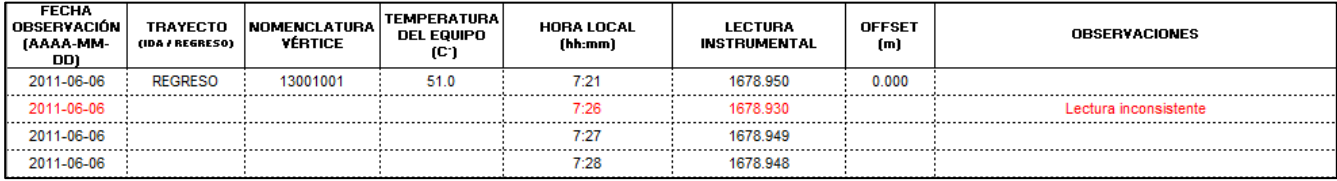

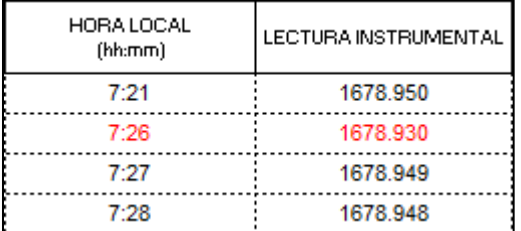

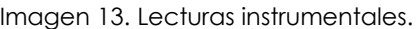

Imagen 14. Depuración de información.

 $1678,950 - 1678,930 = 0,020 > 0,01$ 1678,949 − 1678,930 = 0,019 > 0,01 1678,948 − 1678,930 = 0,018 > 0,01

El valor atípico (letras rojas) superó 0,01 de diferencias con las demás lecturas, por lo tanto, no deberá ser tenido en cuenta para realizar el promedio de las lecturas instrumentales. Este procedimiento se deberá realizar con todos los vértices del circuito; la diferencia entre lecturas debe efectuarse de

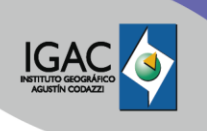

manera independiente de la segunda medición que se realice en cada vértice para corregir el dato por deriva instrumental.

## **Promedio**

1. Después de revisar y hacer el control de calidad de las mediciones, se hace el promedio de las lecturas instrumentales y de las horas como se indica a continuación.

| <b>FECHA</b><br>OBSERVACIÓN<br>(AAAA-MM-DD) | TRAYECTO<br>(IDA/REGRESO) | <b>NOMENCLATURA</b><br><b>VÉRTICE</b> | <b>TEMPERATURA</b><br>DEL EQUIPO<br>íC | HORA LOCAL<br>(hh:mm) | I LECTURA INSTRUMENTAL | OFFSET<br>(m) | <b>OBSERVACIONES</b> |
|---------------------------------------------|---------------------------|---------------------------------------|----------------------------------------|-----------------------|------------------------|---------------|----------------------|
| 2011-05-25                                  | IDA                       | A80-CW-8                              | 51.0                                   | 10:51                 | 1647.712               | 0.000         |                      |
| 2011-05-25                                  |                           |                                       |                                        | 10:52                 | 1647.711               |               |                      |
| 2011-05-25                                  |                           |                                       |                                        | 10:53                 | 1647.710               |               |                      |
|                                             |                           |                                       |                                        | 10:52                 | 1647.711               |               |                      |

Imagen 159. Promedios de lecturas instrumentales.

Para los gravímetros digitales, el cálculo del promedio de las lecturas en mGal, las horas y la depuración de los datos debe realizarse usando como insumo el archivo .DAT generado por el equipo, teniendo en cuenta que las lecturas utilizadas en el ajuste no deben tener las correcciones automáticas de marea y deriva instrumental realizadas por el gravímetro.

## **Conversión y correcciones de lecturas**

Para la conversión de las lecturas instrumentales a valores en miligales y realizar la corrección por mareas lunisolares, se utiliza el programa GRAVDATA.

## **Conversión de lecturas instrumentales a valores en mGal (Gravímetros Análogos)**

Para la conversión de los datos se requiere la tabla del gravímetro donde se encuentran los valores en miligales correspondientes a las centenas en unidad instrumental y su factor de conversión. A continuación, se presenta un ejemplo partiendo del promedio de las lecturas tomadas en el vértice A80-CW-8 = 1 647,711 unidad instrumental.

- 1. Después de realizar el promedio (paso 1), este valor se aproxima al valor de la centena inferior más cercana, para este ejemplo: 1600
- 2. Se resta la lectura promedio obtenida en campo con el valor obtenido en el paso 2:
- 3. 1647,711 1600 = 47,711
- 4. Se verifica el valor cercano a la centena de la lectura instrumental (paso 2), para obtener el valor en miligales y el factor de conversión [\(Tabla 6\)](#page-23-0).

**Nota:** Cada gravímetro tiene su tabla de conversión de valores instrumentales a miligales y el factor de conversión.

<span id="page-23-0"></span>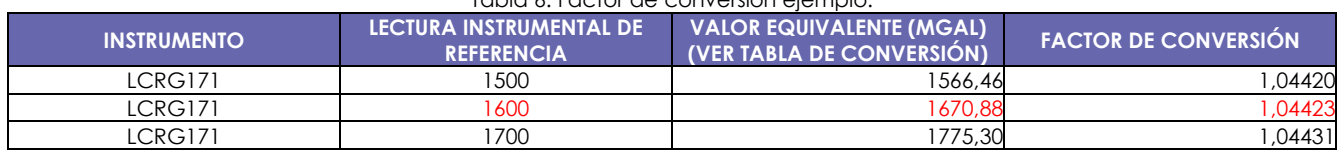

## Tabla 6. Factor de conversión ejemplo.

En la tabla de factor de conversión, el valor 1 600 de lectura instrumental de referencia corresponde a 1 670,88 mGal y tiene un factor de conversión de 1,04423.

- 1. Se multiplica el factor de conversión por la diferencia de lectura que se obtuvo en el paso 3 47,711 \* 1,044 23 = 49,821
- 2. Se suma el valor obtenido en el paso 5 y valor equivalente en miligales de la [Tabla 6.](#page-23-0) 49,821 + 1670,88 =1720,701 miligales

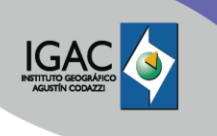

El cálculo para la conversión de los datos de unidad instrumental a miligales se lleva a cabo por medio de la función 'Conversion.m' del software GRAVDATA. Este procedimiento aplica para las lecturas obtenidas con gravímetros análogos, debido a que los gravímetros digitales hacen dicha conversión internamente, entregando valores en miligales.

## **Corrección por mareas de los datos obtenidos con los gravímetros análogos y digitales**

El valor de corrección por mareas se realiza por medio de la teoría de Cartwright-Taylor y Cartwright-Edden con desarrollo de 505 mareas parciales establecido por Wenzel2 [\(Tabla 7\)](#page-24-0) y usado mediante el software GRAVDATA.

<span id="page-24-0"></span>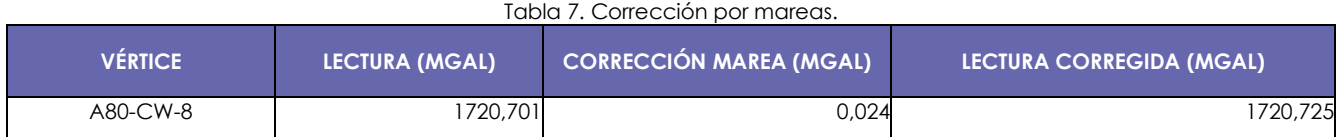

## Lecturas corregidas por marea = 1720,701 + 0,024 = 1720,725 mGal

Las correcciones de marea para las lecturas obtenidas con gravímetros digitales se hacen de acuerdo con la teoría mencionada anteriormente, no se debe utilizar la corrección que trae por defecto el gravímetro digital, por lo tanto, esta opción deberá estar deshabilitada para que no altere las lecturas relativas.

Para la corrección por factor de escala, deriva instrumental y cálculo de los valores de gravedad, se usa el programa GRAVNETG. Así mismo, la corrección por deriva automática realizada por el gravímetro digital debe estar desactivada.

## **Aplicación del factor de escala**

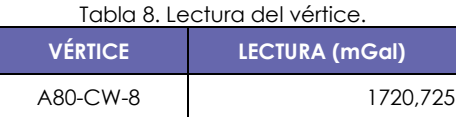

Factor de escala para el ejemplo: 1,00041 Lectura corregida por factor de escala = 1720,725 \* 1,000 41 = 1721,430.

## **Corrección por deriva instrumental**

El cálculo de la deriva instrumental se realiza por medio del desarrollo de series de Taylor, con la cual se busca expresar de forma lineal el cálculo de la siguiente manera:

$$
z(t) = z(t_0) + \left(\frac{\partial z}{\partial t}\right)_0 (t - t_0) + \frac{1}{2} \left(\frac{\partial^2 z}{\partial t^2}\right)_0 (t - t_0)^2 + \left(\frac{\partial^3 z}{\partial t^3}\right)_0 (t - t_0)^3 + \dots + \left(\frac{\partial^n z}{\partial t^n}\right)_0 (t - t_0)^n
$$
  

$$
z(t) = z(t_0) + d_1 (t - t_0) + d_2 (t - t_0)^2 + d_3 (t - t_0)^3 + \dots + d_n (t - t_0)^n
$$

La determinación de la deriva instrumental se realiza en el ajuste el cual es una incógnita del problema.

## **Cálculo de la deriva instrumental.**

Lo que se espera de las mediciones en campo es que independientemente del tiempo, los valores en un mismo vértice sean iguales; sin embargo, esto no sucede en la realidad. La deriva instrumental corresponde al cambio en la lectura del gravímetro en función del tiempo. Se debe entonces calcular

<sup>2</sup> Wenzel, H. (1994). Earth tide data processing ETERNA 3.20. Marees Terr. Bull. d'Inf. Bruxeles, No. 120: 9019 – 9121.

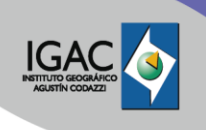

una función lineal para cada vértice donde la variable independiente es el tiempo y la variable dependiente es lectura en miligales corregida por mareas y factor de escala.

Para efectuar la corrección por deriva instrumental se debe:

- 1. Calcular la diferencia entre el valor de lectura obtenido en cada una de las mediciones del mismo vértice.
- 2. Dividirlo en la diferencia de tiempo entre las dos lecturas, teniendo en cuenta el valor de lectura y la hora en decimales como se muestra en las Tablas 9 y 10

Para el ejemplo se calculará la deriva del vértice de Albán

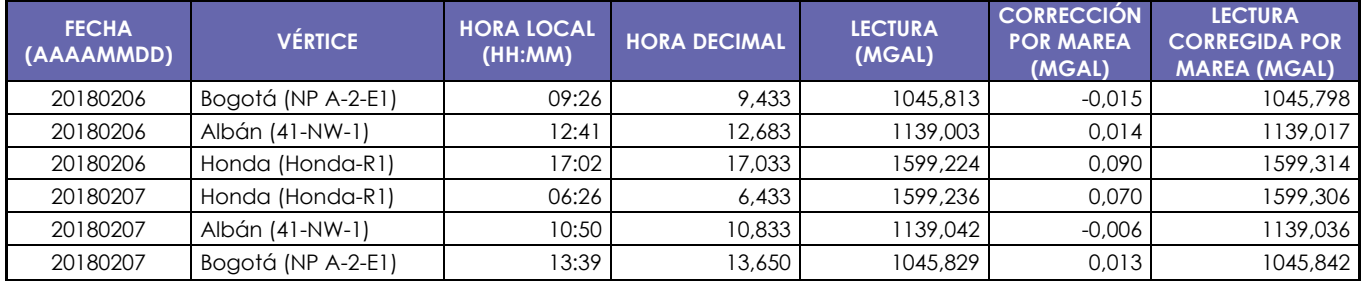

Tabla 9. Circuito de calibración Instrumental 2018.

Tabla 10. Diferencia de lecturas y tiempo.

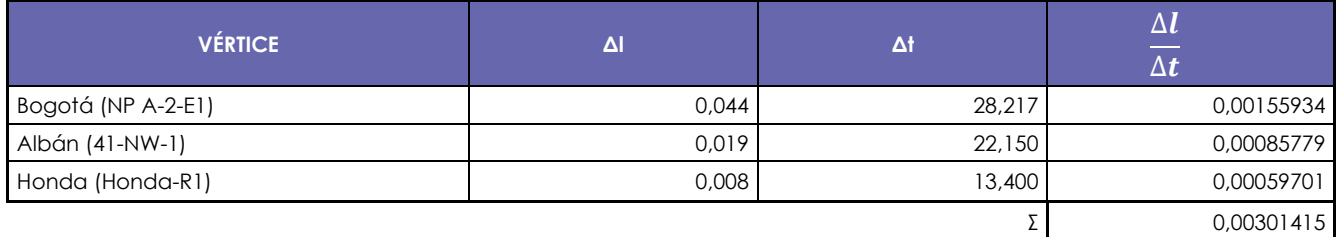

El valor de deriva se calcula con la siguiente ecuación:

$$
D = \frac{\Delta l}{\Delta t} = \frac{0.019}{22.150} = 0.00085779
$$

Calculado el valor de deriva se aplica la corrección dado por la siguiente ecuación: Lectura Corregida = lectura  $-D(t-t_0)$ 

Donde  $t_0$  es el tiempo inicial; la hora de la toma de lectura del primer vértice en el día. Para la primera lectura del vértice se tendría:

 $Lectura Corregida = 1139,017 - (0,00085779)(12,683 - 9,433) = 1139,014$ 

Para la segunda lectura:

$$
Lectura Corregida = 1139,036 - (0,00085779)(25,400 - 9,433) = 1139,014
$$

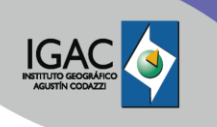

Donde la deriva es el cambio que tuvo el valor de la lectura en el mismo vértice con respecto al tiempo,  $(t-t_0)$ . Si se representa en una ecuación lineal  $y = mx + b$ , la pendiente m sería el valor de la deriva instrumental para el vértice.

## **Ajuste de los datos.**

Como se mencionó anteriormente este ajuste se realiza con el programa GRAVNETG, el cual no usa una matriz de pesos unitaria.

#### **Matriz de pesos - Cofactores Drewes.**

La consideración de la aparición de  $\Delta l$ -valores muestra que el supuesto de observaciones independientes sobre las diferencias de gravedad no es cierto. En realidad, no se miden directamente, por lo general es una serie de lecturas (I) en los puntos de una red llevada a cabo, a partir del cual  $\Delta l$ se forman durante tres puntos consecutivos.

$$
\Delta l_{12} = l_2 - l_1, \quad \Delta l_{23} = l_3 - l_2
$$

Es decir, la lectura  $l_2$  se incluye en ambos 11. La correlación algebraica entre 1 $l_{12}$  y  $\,Al_{23}$  es r = -0,5. Esta correlación se debe tener en cuenta en la igualdad (Drewes, 1978). La corrección es negativa para que la lectura que interviene en las dos ecuaciones distribuya su error de forma equitativa.

Como ejemplo de cálculo supondremos una red de tres observaciones donde su matriz de pesos resultante es de tamaño 3x3.

$$
q_{(i,i+1)-(i+1,i)} = -0.5 * \sqrt{1} * 1
$$

$$
Q = \begin{bmatrix} 1 & -0.5 & 0 \\ -0.5 & 1 & -0.5 \\ 0 & -0.5 & 1 \end{bmatrix}
$$

Por último, para calcular la matriz de pesos se invierte la matriz de cofactores de las observaciones.

$$
P = Q^{-1} = \begin{bmatrix} 1.5 & 1 & 0.5 \\ 1 & 2 & 1 \\ 0.5 & 1 & 1.5 \end{bmatrix}
$$

## **Ajuste por mínimos cuadrados.**

Las lecturas de un gravímetro z se pueden usar en las ecuaciones de observación como sigue:

$$
l(t) + v = g + N_0 + \Delta F(z) + D(t)
$$

Donde:

: Tiempo de medición.

: Valor de gravedad corregido por factor de escala y mareas.

 $v$ : Residual de  $l$ .

g: Valor de gravedad del vértice.

 $N_0$ : Constante parcial.

 $\Delta F(z)$ : Corrección por factor de escala.

: Lectura del vértice en unidades del gravímetro (CU).

 $D(t)$ : Deriva del gravímetro.

Las observaciones relativas de gravedad entre vértices estarán dadas por:

$$
\Delta l_{i,j} + v_{i,j} = g_j - g_i + \left(\Delta F(z_j) - \Delta F(z_i)\right) + \left(D(z_j) - D(z_i)\right)
$$

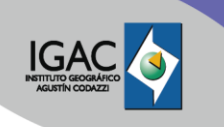

Donde  $v_{i,j}$  es el residual de  $\Delta l_{i,j}=l_j-l_i$  y  $t_i,t_j$  son los tiempos de medición. En la ecuación anterior a esta, el valor No ha sido eliminado.

Asumiendo que hay *n* observaciones, matricialmente la ecuación se expresaría de esta manera:

 $L^b + V = AX$ , la matriz de pesos de  $L^b = P$ 

Donde:

L <sup>b</sup>: n x 1 un vector de mediciones relativas de gravedad.

V: n x 1 un vector de residuales.

A: Matriz de coeficientes.

X: u x 1vector de incógnitas, valores de gravedad, parámetros del gravímetro, deriva y factor de escala.

## **4.8 PROGRAMA GRAVDATA – GRAVNETG**

## **4.8.1 ESTRUCTURA ARCHIVO INGRESO (ARCHIVO.IN)**

Para que el GRAVDATA realice el proceso de conversión, se debe ingresar un archivo .IN, el cual debe estar estructurado como se indica en las imágenes 30 y 31.

- 1. Primera línea: Nombre del Proyecto o línea a calcular. Máximo 80 caracteres, ejemplo: "Circuito\_Calibración\_2018\_G46".
- 2. Segunda línea: número de grupos de mareas y diferencia de tiempo de las observaciones con respecto al Tiempo Universal, con formato: (I3, F5.1), ejemplo: ( 1 -5.0). **Nota:** El gravímetro CG-06 presenta la hora en Tiempo Universal Coordinado UTC, por lo tanto, la diferencia en tiempo debe ser cero, ejemplo: ( 1 0.0).
- 3. Tercera línea: Grupo de mareas inicial ( 1) y grupo de mareas final ( 505), factor gravimétrico( 1.17), fase gravimétrica ( 0.00), con formato: (I3, I4, F7.2, F7.2).
- 4. Desde la cuarta línea hasta la que sea necesaria, va estructurada la información de localización de los vértices a calcular de la siguiente manera: Nomenclatura estandarizada de los vértices, latitud, longitud en decimales y altura elipsoidal, con formato: (A8, F9.3, F9.3, F9.3).
- 5. En la siguiente línea finalizando las coordenadas, se coloca END OF STATIONS, para que el programa identifique hasta donde van las coordenadas de los vértices.
- 6. Para la siguiente línea, se estructura la tabla de transformación del gravímetro análogo utilizado. Tipo de gravímetro, número del gravímetro y lectura más baja de transformación con la cual se inicia, ejemplo: (LCR-G 46 700.), con formato: (A8, I4, F5.0).
- 7. Debajo de esta información van los valores en miligales y el factor de conversión, este factor de conversión debe tener para algunos casos cinco cifras decimales, con los siguientes formatos: (F8.3, F8.5).

Nota: Si se trata del gravímetro digital se deberá establecer una tabla de transformación a uno, de tal forma que la lectura del gravímetro no se altere ya que sin esta tabla el valor reducido arrojado por el programa será igual a la corrección por marea.

- 8. Se da por finalizada la tabla de conversión con los valores (0.0 0.00).
- 9. En las siguientes líneas se indica la información del número de gravímetro utilizado, fecha de la toma de información, año, mes día, (AAAAMMDD) nomenclatura estandarizada del vértice, tiempo en hh.mm, y lectura instrumental, con formato: (I4, I4, I2, I2, 1X, A8, F4.0, I2, F10.3), ejemplo:

## **171 20230601 GUAD-01 15.27 852.730**

10. El archivo debe finalizarse con el tipo y numero de gravímetro utilizado. Ejemplo: END LCRG171.

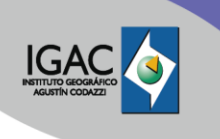

Se debe tener en cuenta los formatos de cada ítem, ya que, si no se cumple acorde a lo expuesto aquí, el programa genera el archivo de salida sin información.

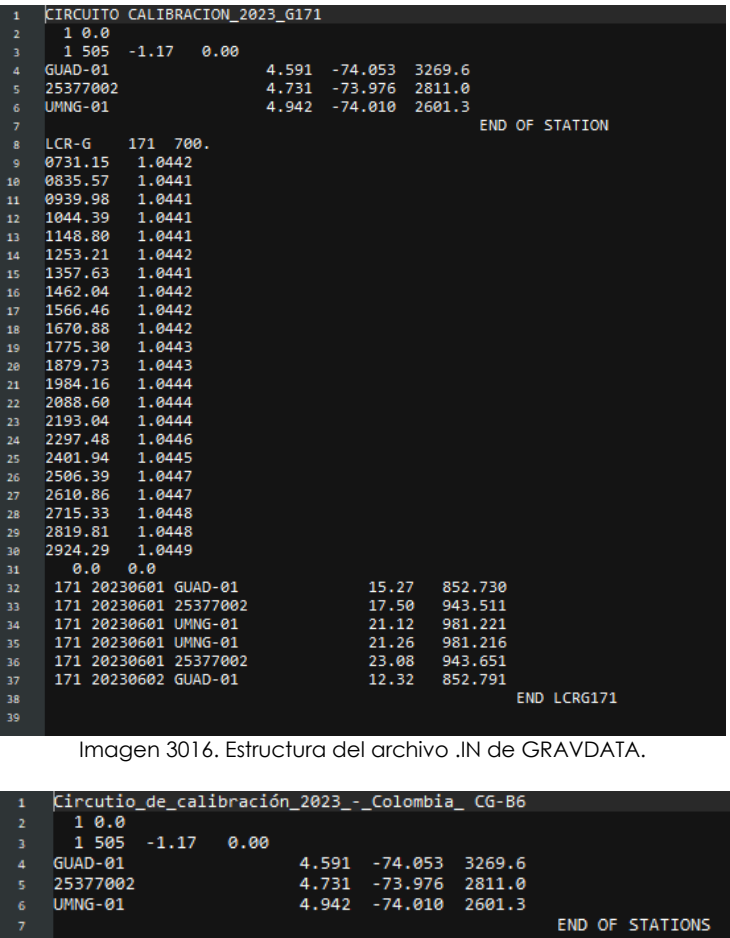

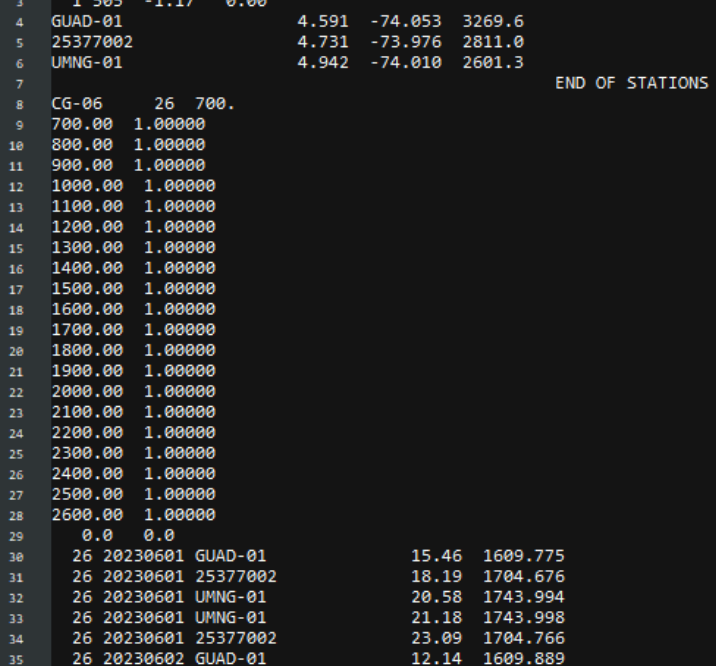

Imagen 31. Estructura del archivo .IN de GRAVDATA para gravímetro digital con tabla de conversión igual 1,0.

END CG-06

36

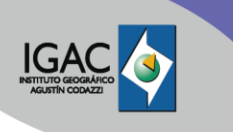

IN-GEO-PC-01-01 **Versión:**

1

## **4.8.2 GRAVDATA**

El GRAVDATA se ejecuta desde la carpeta donde se encuentra el archivo .IN a calcular, en esta carpeta deben estar siempre los siguientes archivos: ejecutable (GRAVDATAes.exe), los tres archivos .dll y el archivo GRAVTIDE, este último contiene los parámetros de las mareas parciales necesarios para calcular la corrección como se indica a continuación.

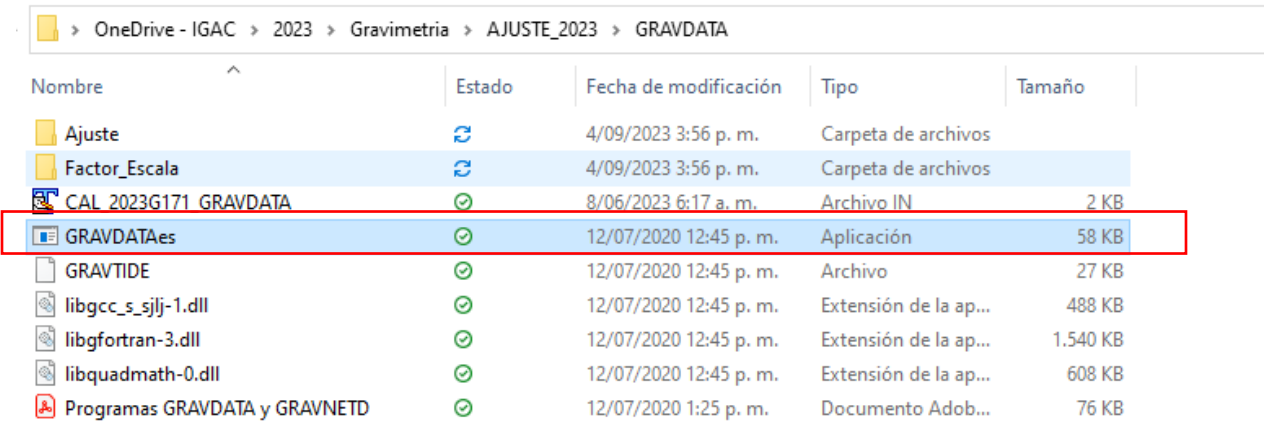

#### Imagen 3217. Archivo ejecutable GRAVDATAes.

De acuerdo con lo anterior se ejecuta el archivo GRAVDATAes desde la ruta en la que se encuentra el programa, apareciendo la siguiente pantalla:

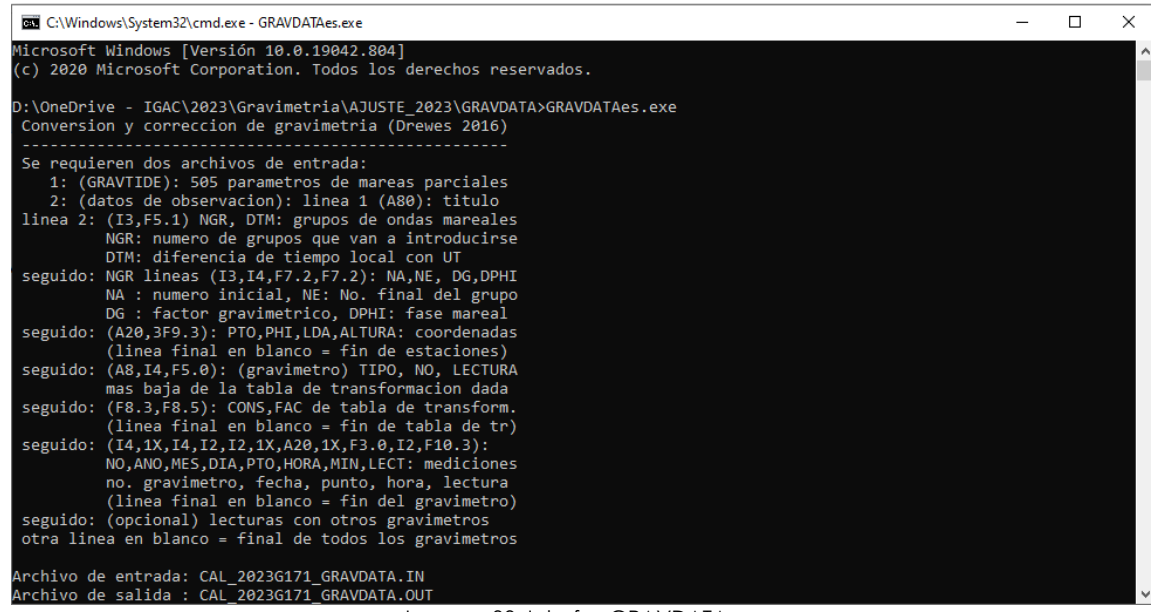

Imagen 33. Interfaz GRAVDATAes.

En archivo de entrada se escribe el nombre del archivo a calcular tal cual con la extensión .IN.

En archivo de salida se escribe el nombre del archivo de salida y la extensión .OUT Finalmente genera el archivo de salida y un archivo GRAVDATA.DAT, este nos servirá como base para ingresar al programa GRAVNETG.

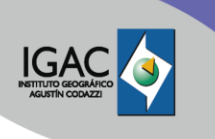

**76 KB** 

**Versión:** 1

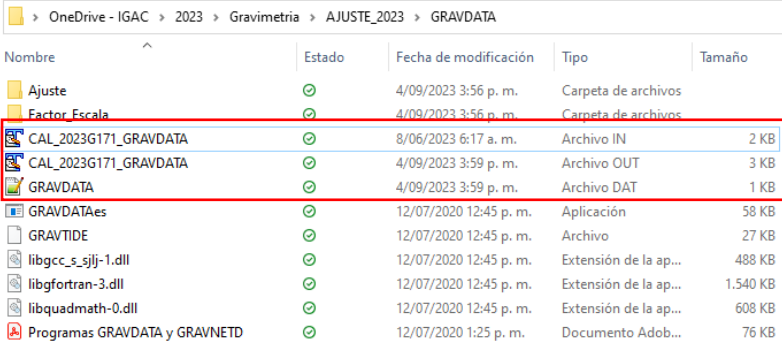

Imagen 34. Archivos GRAVDATA.

## **4.8.3 ARCHIVOS DE SALIDA (\*.OUT Y \*.DAT)**

El archivo de salida que genera el software GRAVDATA, se divide en cuatro grupos: el primero es la información de los parámetros de las ondas de mareas, el segundo es el listado de los vértices a calcular, el tercero muestra la tabla de conversión que se utiliza y el cuarto muestra la conversión de las lecturas instrumentales a miligales y su respectiva corrección por mareas, ver imágenes 35, 36 y 37.

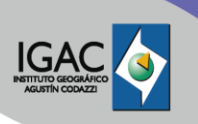

Código:<br>IN-GEO-PC-01-01 **Versión:**

1

| $\mathbf{1}$<br>$\overline{\mathbf{z}}$ | Conversión de observaciones gravimétricas y reducción de mareas<br>según Cartwright/Taylor/Edden (1971/73, Wenzel 1994, Drewes 2016) |                                                                                                    |                    |  |                |                                                    |  |         |  |
|-----------------------------------------|----------------------------------------------------------------------------------------------------|----------------------------------------------------------------------------------------------------|--------------------|--|----------------|----------------------------------------------------|--|---------|--|
| 3<br>$\overline{4}$                     |                                                                                                    | CIRCUITO CALIBRACION 2023 G171                                                                            |                    |  |                |                                                    |  |         |  |
| s<br>6                                  |                                                                                                    | Parámetros de los grupos de ondas                                                                         |                    |  |                |                                                    |  |         |  |
| 7                                       |                                                                                                    |                                                                                                    |                    |  |                |                                                    |  |         |  |
| 8                                       |                                                                                                    |                                                                                                    |                    |  |                |                                                    |  |         |  |
| 9<br>18                                 |                                                                                                    | No. desde a Factor A Fase [°]                                                                             |                    |  |                |                                                    |  |         |  |
| 11.                                     |                                                                                                    | 1 1 505 -1,1700 0.0000                                                                                    |                    |  |                |                                                    |  |         |  |
| $12\,$                                  |                                                                                                    |                                                                                                    |                    |  |                |                                                    |  |         |  |
| 13<br>14                                |                                                                                                    | Listado de las estaciones medidas                                                                         |                    |  |                |                                                    |  |         |  |
| 15                                      |                                                                                                    |                                                                                                    |                    |  |                |                                                    |  |         |  |
| 16                                      |                                                                                                    |                                                                                                    |                    |  |                |                                                    |  |         |  |
| 17<br>18                                | No. Nombre                                                                                                    | Latitud                                                                                                   | Longitud Altura    |  |                |                                                    |  |         |  |
| 19                                      | 1 GUAD-01                                                                                                    | 4.591                                                                                                    | $-74.053$ 3269.6   |  |                |                                                    |  |         |  |
| 20                                      | 2 25377002                                                                                                    | 4.731                                                                                                    | $-73.976$ 2811.0   |  |                |                                                    |  |         |  |
| 21                                      | 3 UMNG-01                                                                                                    | 4.942                                                                                                    | $-74.010$ 2601.3   |  |                |                                                    |  |         |  |
| 22<br>23                                |                                                                                                    |                                                                                                    |                    |  |                |                                                    |  |         |  |
| 24                                      |                                                                                                    | Tabla de transformación de LCR-G                                                                          | 171                |  |                |                                                    |  |         |  |
| 25                                      |                                                                                                    |                                                                                                    |                    |  |                |                                                    |  |         |  |
| 26<br>27                                | Lectura                                                                                                    | Const. de adición Factor                                                                                  |                    |  |                |                                                    |  |         |  |
| 28                                      |                                                                                                    |                                                                                                    |                    |  |                |                                                    |  |         |  |
| 29                                      | 700.000                                                                                                    | 731.150                                                                                                   | 1.04420            |  |                |                                                    |  |         |  |
| 38<br>31                                | 800.000<br>900.000                                                                                                    | 835.570<br>939,980                                                                                        | 1.04410<br>1.04410 |  |                |                                                    |  |         |  |
| 32                                      | 1000.000                                                                                                    | 1044,390                                                                                                  | 1,04410            |  |                |                                                    |  |         |  |
| 33                                      | 1100,000                                                                                                    | 1148,800                                                                                                  | 1.04410            |  |                |                                                    |  |         |  |
| 34                                      | 1200,000                                                                                                    | 1253.210                                                                                                  | 1.04420            |  |                |                                                    |  |         |  |
| 35<br>36                                | 1300.000<br>1400.000                                                                                                    | 1357.630<br>1462.040                                                                                      | 1.04410<br>1,04420 |  |                |                                                    |  |         |  |
| 37                                      | 1500.000                                                                                                    | 1566.460                                                                                                  | 1,04420            |  |                |                                                    |  |         |  |
| 38                                      | 1600.000                                                                                                    | 1670.880                                                                                                  | 1.04420            |  |                |                                                    |  |         |  |
| 39<br>4A                                | 1700.000<br>1800.000                                                                                                    | 1775.300<br>1879.730                                                                                      | 1.04430<br>1,04430 |  |                |                                                    |  |         |  |
| 41                                      | 1900.000                                                                                                    | 1984.160                                                                                                  | 1.04440            |  |                |                                                    |  |         |  |
| 42                                      | 2000.000                                                                                                    | 2088.600                                                                                                  | 1,04440            |  |                |                                                    |  |         |  |
| 43                                      | 2100.000                                                                                                    | 2193.040                                                                                                  | 1.04440            |  |                |                                                    |  |         |  |
| 44<br>45                                | 2200.000<br>2300.000                                                                                                    | 2297.480<br>2401.940                                                                                      | 1.04460<br>1.04450 |  |                |                                                    |  |         |  |
| 46                                      | 2400.000                                                                                                    | 2506.390                                                                                                  | 1,04470            |  |                |                                                    |  |         |  |
| 47                                      | 2500.000                                                                                                    | 2610.860                                                                                                  | 1.04470            |  |                |                                                    |  |         |  |
| 48<br>49                                | 2600.000<br>2700.000                                                                                                    | 2715.330<br>2819.810                                                                                      | 1,04480<br>1,04480 |  |                |                                                    |  |         |  |
| 58                                      | 2800.000                                                                                                    | 2924.290                                                                                                  | 1.04490            |  |                |                                                    |  |         |  |
| 51                                      |                                                                                                    |                                                                                                    |                    |  |                |                                                    |  |         |  |
| 52<br>53                                |                                                                                                    | Conversión y reducción de mareas de lecturas gravimétricas (diferencia UT 0 h)                            |                    |  |                |                                                    |  |         |  |
| 54                                      |                                                                                                    |                                                                                                    |                    |  |                |                                                    |  |         |  |
| 55                                      |                                                                                                    |                                                                                                    |                    |  |                |                                                    |  |         |  |
| 56<br>57                                | Inst. Fecha                                                                                                    | Hora en UT Estación                                                                                       |                    |  |                | Lectura Conversión Mareas Reducido                 |  |         |  |
| 58                                      |                                                                                                    | 171 2023 6 1 15.27 15.45 GUAD-01                                                                          |                    |  |                | 852.730 890.625 0.154 890.780                      |  |         |  |
| 59                                      |                                                                                                    | 171 2023 6 1 17.50 17.83 25377002                                                                         |                    |  | 943.511        | 985.410 0.073 985.483                              |  |         |  |
| 60                                      |                                                                                                    | 171 2023 6 1 21.12 21.20 UMNG-01                                                                          |                    |  |                | 981.221 1024.783 -0.079 1024.704                   |  |         |  |
| 61<br>62                                |                                                                                                    | 171 2023 6 1 21.26 21.43 UMNG-01<br>171 2023 6 1 23. 8 23.13 25377002                                     |                    |  | 943.651        | 981.216 1024.778 -0.081 1024.697<br>985.556 -0.047 |  | 985.509 |  |
| 63                                      |                                                                                                    | 171 2023 6 2 12.32 12.53 GUAD-01                                                                          |                    |  | 852.791        |                                                    |  |         |  |
| 64                                      |                                                                                                    |                                                                                                    |                    |  |                |                                                    |  |         |  |
| 65<br>66                                |                                                                                                    | Número de observaciones con gravímetro LCR-G 171:<br>Número de estaciones observadas con este gravímetro: |                    |  | 6<br>з         |                                                    |  |         |  |
| 67                                      |                                                                                                    | Número de épocas de observación gravimétrica (días):                                                      |                    |  | $\overline{2}$ |                                                    |  |         |  |
| 68                                      |                                                                                                    |                                                                                                    |                    |  |                |                                                    |  |         |  |

Imagen 18. Archivo .OUT de GRAVDATA.

Código:<br>IN-GEO-PC-01-01

**Versión:** 1

| ı              | Conversión de observaciones gravimétricas y reducción de mareas                  |                         |                |                                    |  |
|----------------|----------------------------------------------------------------------------------|-------------------------|----------------|------------------------------------|--|
| $\overline{a}$ | según Cartwright/Taylor/Edden (1971/73, Wenzel 1994, Drewes 2016)                |                         |                |                                    |  |
|                |                                                                                  |                         |                |                                    |  |
| з              |                                                                                  |                         |                |                                    |  |
| $\Delta$       | Circutio_de_calibración_2023_-_Colombia_ CG-06                                   |                         |                |                                    |  |
|                |                                                                                  |                         |                |                                    |  |
| Б              | Parámetros de los grupos de ondas                                                |                         |                |                                    |  |
| 7              |                                                                                  |                         |                |                                    |  |
| $\bf{s}$       |                                                                                  |                         |                |                                    |  |
| 9              | No. desde a Factor A Fase [°]                                                    |                         |                |                                    |  |
| 18             |                                                                                  |                         |                |                                    |  |
| 11             | 1 1 505 -1.1700                                                                  | <b>A.AAAA</b>           |                |                                    |  |
| $12\,$         |                                                                                  |                         |                |                                    |  |
| 13             |                                                                                  |                         |                |                                    |  |
| 14             | Listado de las estaciones medidas                                                |                         |                |                                    |  |
| 15             |                                                                                  |                         |                |                                    |  |
| 16             |                                                                                  |                         |                |                                    |  |
| $17\,$         | No. Nombre                                                                       | Latitud Longitud Altura |                |                                    |  |
| 18             |                                                                                  |                         |                |                                    |  |
| 19             | 1 GUAD-01                                                                        | 4.591 -74.053 3269.6    |                |                                    |  |
| 20             | 2 25377002                                                                       | 4.731<br>-73.976 2811.0 |                |                                    |  |
| ${\bf z_1}$    | 3 UMNG-01                                                                        | 4.942 -74.010 2601.3    |                |                                    |  |
| 22             |                                                                                  |                         |                |                                    |  |
| 23             |                                                                                  |                         |                |                                    |  |
| 24             | Tabla de transformación de CG-06                                                 | - 6                     |                |                                    |  |
| 25             | --------------------------------------                                           |                         |                |                                    |  |
| 26             |                                                                                  |                         |                |                                    |  |
| 27             | Lectura - Const. de adición                                                      | Factor                  |                |                                    |  |
| 28             |                                                                                  |                         |                |                                    |  |
| 29             | 700.000<br>700,000                                                               | 1,00000                 |                |                                    |  |
| 38             | 800.000<br>800.000                                                               | 1.00000                 |                |                                    |  |
| 31             | 900.000<br>900.000                                                               | 1.00000                 |                |                                    |  |
| 32             | 1000.000<br>1000.000                                                             | 1.00000                 |                |                                    |  |
| 33             | 1100.000<br>1100.000                                                             | 1.00000                 |                |                                    |  |
| 34             | 1200.000<br>1200.000                                                             | 1.00000                 |                |                                    |  |
| 35             | 1300.000<br>1300.000                                                             | 1,00000                 |                |                                    |  |
| 36             | 1400.000<br>1400.000                                                             | 1,00000                 |                |                                    |  |
| 37             | 1500.000<br>1500.000                                                             | 1.00000                 |                |                                    |  |
| 38             | 1600.000<br>1600.000                                                             | 1,00000                 |                |                                    |  |
| 39             | 1700.000<br>1700.000                                                             | 1.00000                 |                |                                    |  |
| 48             | 1800.000<br>1800.000                                                             | 1.00000                 |                |                                    |  |
| 41             | 1900.000<br>1900.000                                                             | 1,00000                 |                |                                    |  |
| 42             | 2000.000<br>2000.000                                                             | 1,00000                 |                |                                    |  |
| 43             | 2100.000<br>2100.000                                                             | 1,00000                 |                |                                    |  |
| 44             | 2200.000<br>2200.000                                                             | 1.00000                 |                |                                    |  |
| 45             | 2300.000<br>2300.000                                                             | 1.00000                 |                |                                    |  |
| 46             | 2400.000<br>2400.000                                                             | 1.00000                 |                |                                    |  |
| 47             | 2500,000<br>2500,000                                                             | 1,00000                 |                |                                    |  |
| 48             | 2600.000<br>2600.000                                                             | 1.00000                 |                |                                    |  |
| 49             |                                                                                  |                         |                |                                    |  |
| 5e             |                                                                                  |                         |                |                                    |  |
| 51             | Conversión y reducción de mareas de lecturas gravimétricas (diferencia UT = 0 h) |                         |                |                                    |  |
| 52             |                                                                                  |                         |                |                                    |  |
| 53             |                                                                                  |                         |                |                                    |  |
| 54             | Inst. Fecha                                                                      | Hora en UT Estación     |                | Lectura Conversión Mareas Reducido |  |
| \$\$           |                                                                                  |                         |                |                                    |  |
| 56             | 6 2023 6 1 15.45 15.75 GUAD-01                                                   |                         |                | 1139.735 1139.735 0.152 1139.887   |  |
| 57             | 6 2023 6 1 18, 8 18, 13 25377002                                                 |                         |                | 1234.657 1234.657 0.056 1234.713   |  |
| 58             | 6 2023 6 1 20.57 20.95 UMNG-01                                                   |                         |                | 1274.000 1274.000 -0.075 1273.925  |  |
| 59             | 6 2023 6 1 21.20 21.33 UMNG-01                                                   |                         |                | 1274.003 1274.003 -0.080 1273.923  |  |
| 68             | 6 2023 6 1 23.26 23.43 25377002                                                  |                         |                | 1234,748 1234,748 -0.034 1234,714  |  |
| 61             | 6 2023 6 2 12.11 12.18 GUAD-01                                                   |                         |                | 1139.892 1139.892 0.002 1139.894   |  |
| 62             |                                                                                  |                         |                |                                    |  |
| 63             | Número de observaciones con gravímetro CG-06                                     |                         | 6<br>6:        |                                    |  |
| 64             | Número de estaciones observadas con este gravímetro:                             |                         | з              |                                    |  |
| 65             | Número de épocas de observación gravimétrica (días):                             |                         | $\overline{2}$ |                                    |  |
| 66             |                                                                                  |                         |                |                                    |  |

Imagen 19. Archivo .OUT de GRAVDATA para gravímetro digital sin tabla de conversión de unidades.

|                | CIRCUITO CALIBRACION 2023 G268 |                |
|----------------|--------------------------------|----------------|
| $\overline{2}$ | 268 20230601 GUAD-01           | 15.20 985.288  |
| з.             | 268 20230601 25377002          | 17.44 1079.981 |
| 4              | 268 20230601 UMNG-01           | 21. 6 1119.125 |
| 5.             | 268 20230601 UMNG-01           | 21.10 1118.987 |
| 6              | 268 20230601 25377002          | 23.10 1079.761 |
| 7              | 268 20230602 GUAD-01           | 12.35 984.995  |
| 8              |                                |                |
|                |                                |                |

Imagen 20. Estructura GRAVDATA.DAT con valores reducidos por corrección de marea.

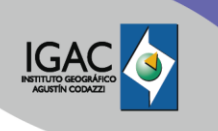

IN-GEO-PC-01-01 **Versión:**

1

## **4.8.4 GRAVNETG**

Realiza el cálculo y ajuste de una red gravimétrica a través de mínimos cuadrados, utilizando la metodología expuesta en el capítulo [4.7](#page-22-0) [CORRECCIÓN Y AJUSTE DE LOS DATOS](#page-22-0)

## **Estructura archivo de entrada (GRAVNETG.IN)**

Después de realizada la conversión y corrección de las lecturas en miligales, el programa GRAVDATA genera un archivo .DAT, que se utiliza para ingresar a GRAVNETG. El archivo en su encabezado tiene el nombre de la línea o proyecto y en las siguientes líneas el número del gravímetro, la fecha, los vértices, la hora y la lectura en miligales de cada punto. Para que GRAVNETG realice el proceso interno de cálculo se debe modificar incluyendo los parámetros de factor de escala y deriva instrumental, además de las estaciones base con valores de gravedad, ver imágenes 38 y 39.

- 1. Primera línea: Nombre del proyecto o línea a calcular, máximo 48 caracteres.
- 2. Segunda línea: Nombre de las personas que realizan el cálculo, máximo 48 caracteres.
- 3. Tercera línea: esta contiene los parámetros de la deriva instrumental, factor de escala y secuencia de los vértices con el siguiente formato: (I2, I2, I2, I2). Para el cálculo del factor de escala es importante que los vértices de referencia sean de primer orden (precisión del valor de gravedad mayor que 0,001 mGal), de lo contrario los factores de escala determinados podrían ser erróneos y el error se propagaría desfavorablemente sobre toda la red.

ND = número de gravímetros con parámetros para estimar la deriva.

- NS = número de gravímetros para calcular el factor de escala.
- NM = número de gravímetros con un factor de escala conocido.
- IS = 1: secuencia deseada de vértices dadas, 0: no dada.

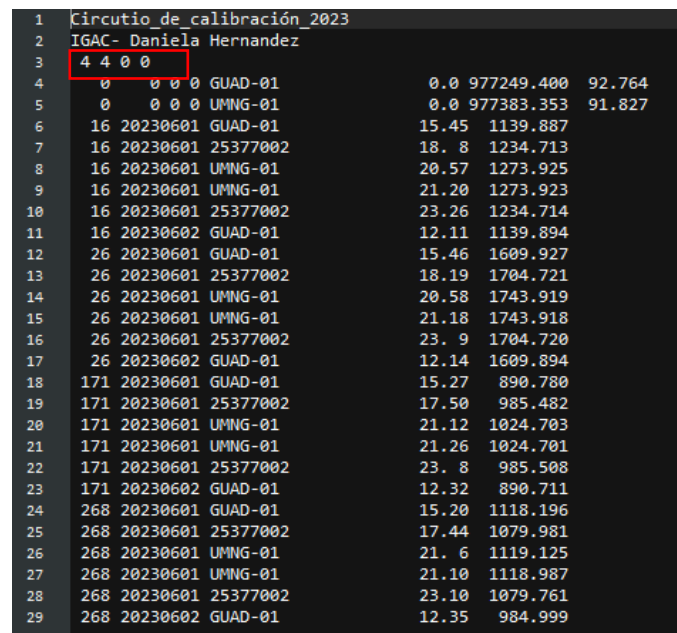

Imagen 21. Estructura GRAVNETG.IN para calcular factor de escala.

| 1                    | Red Primer Orden 2023                          |                    |                                  |  |
|----------------------|------------------------------------------------|--------------------|----------------------------------|--|
| $\sim$               | IGAC Baniela Hernandez - Diego Cortes          |                    |                                  |  |
|                      | 10 010 0                                       |                    |                                  |  |
|                      | $\frac{6}{100}$ b 0.999454 1.00                |                    |                                  |  |
| 4<br>5               | 26 0.999745 1.00                               |                    |                                  |  |
| 6                    | 46 0.999902 1.00                               |                    |                                  |  |
| $\overline{7}$       | 810 1.000571 1.00                              |                    |                                  |  |
| 8                    | 845 1.000732 1.00                              |                    |                                  |  |
| 9                    | 1025 1.000000 1.00                             |                    |                                  |  |
| 10                   | 1024 1.000000 1.00                             |                    |                                  |  |
| 11                   | 59 1.000000 1.00                               |                    |                                  |  |
| 12                   | 171 1.000401 1.00                              |                    |                                  |  |
| $13-13$              | 268 0.999612 1.00                              |                    |                                  |  |
| 14 <sup>°</sup>      | $\bullet$                                      | 0 0 0 TUNJ-01      | 0.0 977415.028 91.827            |  |
| 15                   | ø                                              | 0 0 0 MEDE-01      | 0.0 977741.092 92.593            |  |
| $16-1$               | $\bullet$                                      | 0 0 0 MONT-01      | 0.0 978162.579 91.491            |  |
| 17 <sub>1</sub>      | - 0                                            | <b>000 SINC-01</b> | 0.0 978132.595 92.678            |  |
| 18                   | $\bullet$                                      | 0 0 0 IBAG-01      | 0.0 977720.644 92.507            |  |
| $19-1$               | - 0                                            | 0 0 0 GUAD-01      | 0.0 977249.400 92.764            |  |
| 20 <sub>o</sub>      | - 0                                            | 0 0 0 NPA-2-E1     | 0.0 977374.668 333.000           |  |
| 21                   | - 0                                            | 0 0 0 CART-01      | 0.0 978173.839 91.912            |  |
| $22 -$               | - 0                                            | 0 0 0 MANZ-01      | 0.0 977190.937 92.251            |  |
| $23 -$               | - 0                                            | 0 0 0 SMTA-01      | 0.0 978350.475 92.336            |  |
| 24                   | $\bullet$                                      | 0 0 0 VALL-01      | 0.0 978222.242 92.851            |  |
| $25 -$               | - 0                                            | 0 0 0 PIED-02      | 0.0 977822.743 92.678            |  |
| 26                   | - 0                                            | 0 0 0 AGCA-01      | 0.0 978050.693 92.764            |  |
| $27 -$               | 6 20201130 9802-95                             |                    | 15.31 1829.815                   |  |
| 28                   | 6 20201130 HONDA-R1                            |                    | 16. 4 1829.852                   |  |
| $29 -$               | 6 20201130 73349002                            |                    | 16.58 1827.926                   |  |
| 30                   | 6 20201130 73443001                            |                    | 18.24 1814.118                   |  |
| 31                   | 6 20201130 73283001                            |                    | 19.18 1723.954                   |  |
| $32 -$               | 6 20201130 73283008                            |                    | 21. 6 1498.697                   |  |
| 33                   | 6 20201130 73283001                            |                    | 22. 8 1723.951                   |  |
| $34 -$               | 6 20201130 73443001                            |                    | 23. 6 1814.119                   |  |
| 35                   | 6 20201130 73349002                            |                    | 23.54 1827.938                   |  |
| 36                   | 6 20201201 HONDA-R1                            |                    | 0.44 1829.892                    |  |
| 37                   | 6 20201201 9802-95                             |                    | 0.55 1829.818                    |  |
| 38                   | 6 20201201 73283008                            |                    | 3.15 1498.701                    |  |
| 39                   | 6 20201201 73283008                            |                    | 12.48 1498.680                   |  |
| 40                   | 6 20201201 73347016                            |                    | 14.44 1319.619                   |  |
| 41                   | 6 20201201 MANZ-01                             |                    | 16. 9 1092.432                   |  |
| 42                   | 6 20201201 17001023                            |                    | 17. 0 1314.860                   |  |
| 43                   | 6 20201201 MANZ-01                             |                    | 20.30 1092.438                   |  |
| 44                   | 6 20201201 73347016                            |                    | 21.19 1319.620                   |  |
| 45                   | 6 20201201 73283008                            |                    | 22.42 1498.684                   |  |
| 46                   | 6 20201202 17001023                            |                    | 1.42 1314.842                    |  |
| 47                   | 6 20201202 17001023                            |                    | 12.44 1314.830                   |  |
| 48<br>$\overline{a}$ | 6 20201202 17001046<br>$C$ 20201202. $C120002$ |                    | 15. 9 1592.559<br>16 10 1630 170 |  |
|                      |                                                |                    |                                  |  |

Imagen 22. Estructura GRAVNETG.IN para calcular de valores de gravedad.

- 1. Si NM > 0, en las siguientes líneas van estructurados el número del gravímetro, factor de escala y peso del gravímetro con el formato: (I4, F9.6, F6.2), ejemplo: ( 6 0.999786 1.00) [\(Imagen\)](#page-34-0).
- 2. En las siguientes líneas van estructurados las estaciones bases con gravedad conocida, valor de gravedad y peso de las estaciones base con el siguiente formato: (I4, 1X, I4, I2, I2, 1X, A8, 1X, I3:I2, F10.3, F7.2). El peso se obtiene de acuerdo con la siguiente ecuación:

$$
\frac{1}{\sigma} = p \, \text{eso}
$$

Donde *σ* es la precisión o desviación estándar de la estación con gravedad conocida.

| 1              | Red Primer Orden 2023                        |                |         |
|----------------|----------------------------------------------|----------------|---------|
| $\overline{2}$ | IGAC-Daniela Hernandez - Diego Cortes        |                |         |
| з              | 10 010 0                                     |                |         |
| 4              | 6 0.999454<br>1.00                           |                |         |
| 5              | 26 0.999745<br>1.00                          |                |         |
| 6              | 46 0.999902<br>1.00                          |                |         |
| 7              | 1.00<br>810 1.000571                         |                |         |
| 8              | 845 1.000732<br>1.00                         |                |         |
| 9              | 1025 1.000000<br>1.00                        |                |         |
| 10             | 1024 1.000000<br>1.00                        |                |         |
| 11             | 59 1.000000<br>1.00                          |                |         |
| 12             | 171 1.000401<br>1.00                         |                |         |
| 13             | 268 0.999612<br>1.00                         |                |         |
| 14             | 0 0 0 TUNJ-01<br>ø                           | 0.0 977415.028 | 91.827  |
| 15             | ø<br>0 MEDE-01<br>ø<br>ø                     | 0.0 977741.092 | 92.593  |
| 16             | ø<br>0 MONT-01<br>ø<br>ø                     | 0.0 978162.579 | 91.491  |
| 17             | ø<br>0 SINC-01<br>ø<br>ø                     | 0.0 978132.595 | 92.678  |
| 18             | ø<br>0 IBAG-01<br>ø<br>ø                     | 0.0 977720.644 | 92.507  |
| 19             | ø<br>0 GUAD-01<br>ø<br>ø                     | 0.0 977249.400 | 92.764  |
| 20             | ø<br>0 NPA-2-E1<br>ø<br>ø                    | 0.0 977374.668 | 333.000 |
| 21             | ø<br>0 0 CART-01<br>ø                        | 0.0 978173.839 | 91.912  |
| 22             | 0<br>0 MANZ-01<br>ø<br>ø                     | 0.0 977190.937 | 92.251  |
| 23             | ø<br>0 SMTA-01<br>$\boldsymbol{\theta}$<br>ø | 0.0 978350.475 | 92.336  |
| 24             | 0 VALL-01<br>ø<br>ø<br>ø                     | 0.0 978222.242 | 92.851  |
| 25             | 0 PIED-02<br>ø<br>ø<br>ø                     | 0.0 977822.743 | 92.678  |
| 26             | 0 0 AGCA-01<br>ø<br>ø                        | 0.0 978050.693 | 92.764  |

<span id="page-34-0"></span>Imagen 40. Pesos de las estaciones absolutas utilizadas para hacer el ajuste.

De acuerdo con la desviación estándar de las lecturas de los vértices a ajustar se podrá definir un peso de hasta 1. Si no se coloca ningún valor al vértice, el programa asumirá un peso de 1 para esta.

| 1181 | 46 20201205 73055003   | 8.7   | 1618,009      |      |  |
|------|------------------------|-------|---------------|------|--|
| 1182 | 46 20201205 73443001   | 8.53  | 1584.117      |      |  |
| 1183 | 46 20201205 73349002   | 9.59  | 1597.941      |      |  |
| 1184 | 46 20201205 HONDA-R1   | 10.27 | 1599.910      |      |  |
| 1185 | 46 20201205 9802-95    | 10.42 | 1599.840      |      |  |
| 1186 | 46 20201205 HONDA-R1   | 10.55 | 1599.889      |      |  |
| 1187 | 46 20201205 73349002   | 11.56 | 1597.934      |      |  |
| 1188 | 46 20201205 73443001   | 13.55 | 1584.109      |      |  |
| 1189 | 46 20201205 73055003   | 14.41 | 1617.997      |      |  |
| 1190 | 46 20201205 9802-95    | 15.40 | 1599.816      |      |  |
| 1191 | 46 20210706 25175004   | 11.58 | 1011,469      |      |  |
| 1192 | 46 20210706 25295001   | 13.16 | 1062.058      |      |  |
| 1193 | 46 20210706 GPS-D-C-34 | 16.12 | 983.360       |      |  |
| 1194 | 46 20210706 25183013   | 18.4  | 1054.210      |      |  |
| 1195 | 46 20210706 25183013   | 18.7  | 1054.223      |      |  |
| 1196 | 46 20210706 GPS-D-C-34 |       | 19.40 983.353 |      |  |
| 1197 | 46 20210706 25295001   | 21.20 | 1062.012      |      |  |
| 1198 | 46 20210706 25175004   | 22.54 | 1011.481      |      |  |
| 1199 | 46 20210707 25183013   | 10.42 | 1054.187      | 0.01 |  |
| 1200 | 46 20210707 15861001   | 11.30 | 1047.003      |      |  |
| 1201 | 46 20210707 A27-NE-1   | 12.27 | 1057.490      |      |  |
| 1202 | 46 20210707 A47-NE-1   | 13.47 | 1073.765      |      |  |
| 1203 | 46 20210707 A47-NE-1   | 13.52 | 1073.863      | 0.01 |  |
| 1204 | 46 20210707 A27-NE-1   | 16.16 | 1057.490      |      |  |
| 1205 | 46 20210707 15861001   | 17.13 | 1047.075      | 0.01 |  |
| 1206 | 46 20210707 25183013   | 18.10 | 1054.310      |      |  |

Imagen 41. Fijación de peso a los vértices a ajustar.

## **Obtención de valores (CORRER GRAVNETG)**

Para ejecutar GRAVNETG, se sugiere que sea desde la consola de Windows, esto con el fin de que se puedan observar los errores que puedan existir en el archivo de entrada y calcular de forma continua diferentes archivos. Para correrlo, deben estar los tres archivos .dll y el ejecutable.

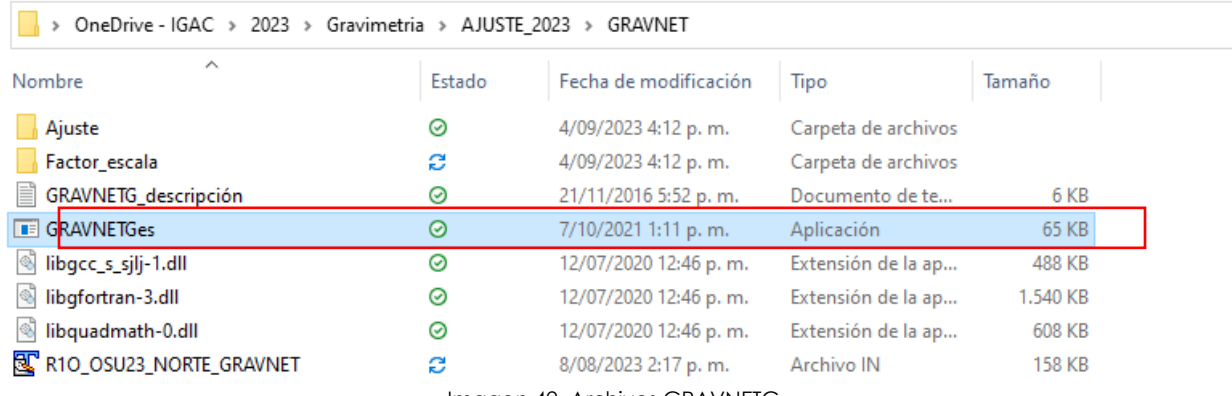

Imagen 42. Archivos GRAVNETG.

1. Ejecutar el comando cmd para acceder a la consola de Windows desde la barra de direcciones donde se encuentra el programa y sus archivos asociados.

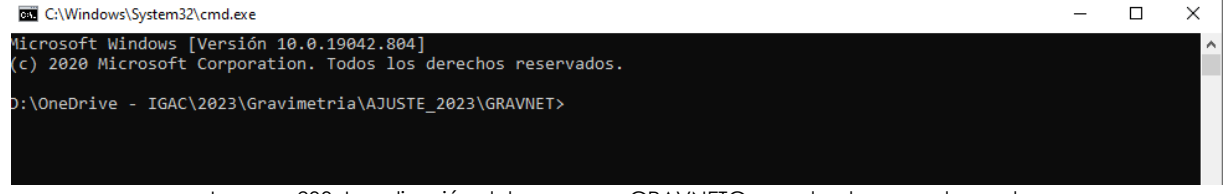

Imagen 233. Localización del programa GRAVNETG usando el comando cmd.

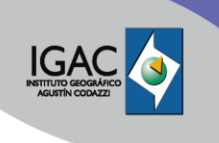

2. Posteriormente se debe ejecutar GRAVNETGes, se escribe el nombre del archivo de entrada y el nombre del archivo de salida, este da la opción de imprimir la matriz de covarianza para realizar un análisis estadístico más detallado.

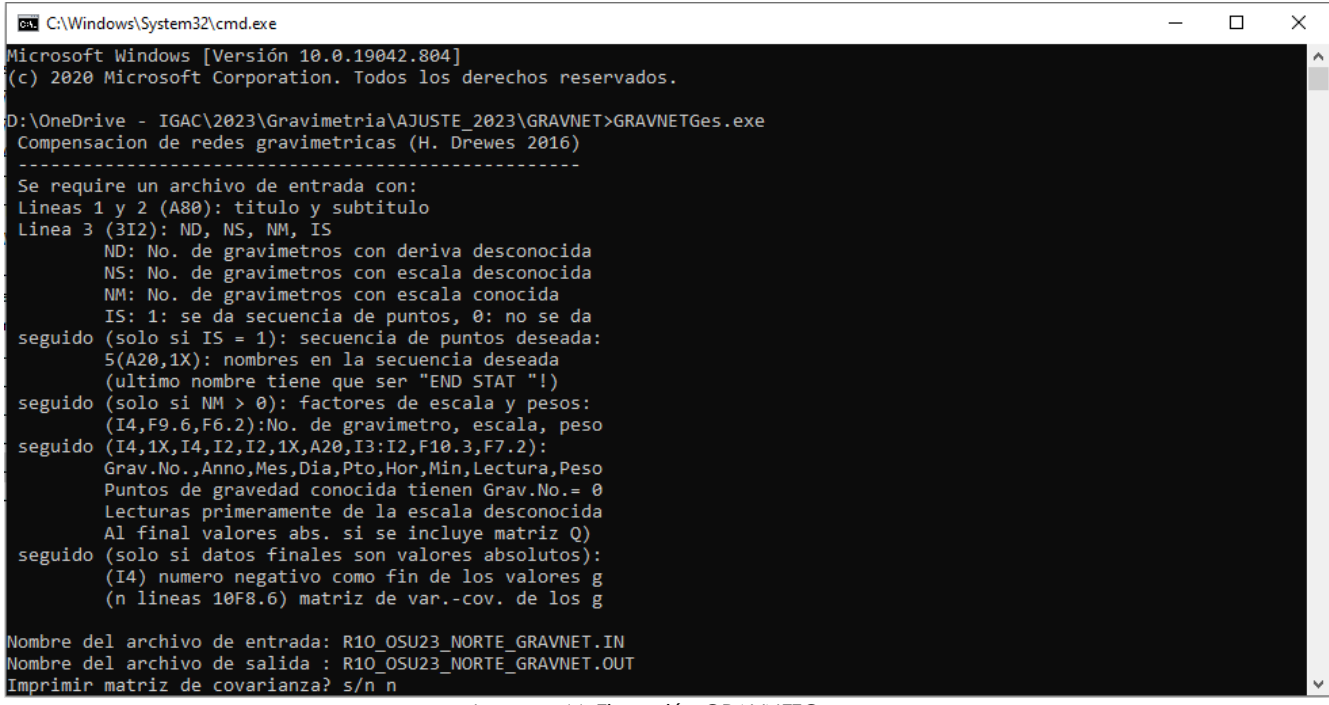

Imagen 44. Ejecución GRAVNETG.

Se debe tener presente que el nombre del archivo de entrada que se escribe tiene que ser igual al que creamos, ver imagen 45.

IN-GEO-PC-01-01

**Versión:** 1

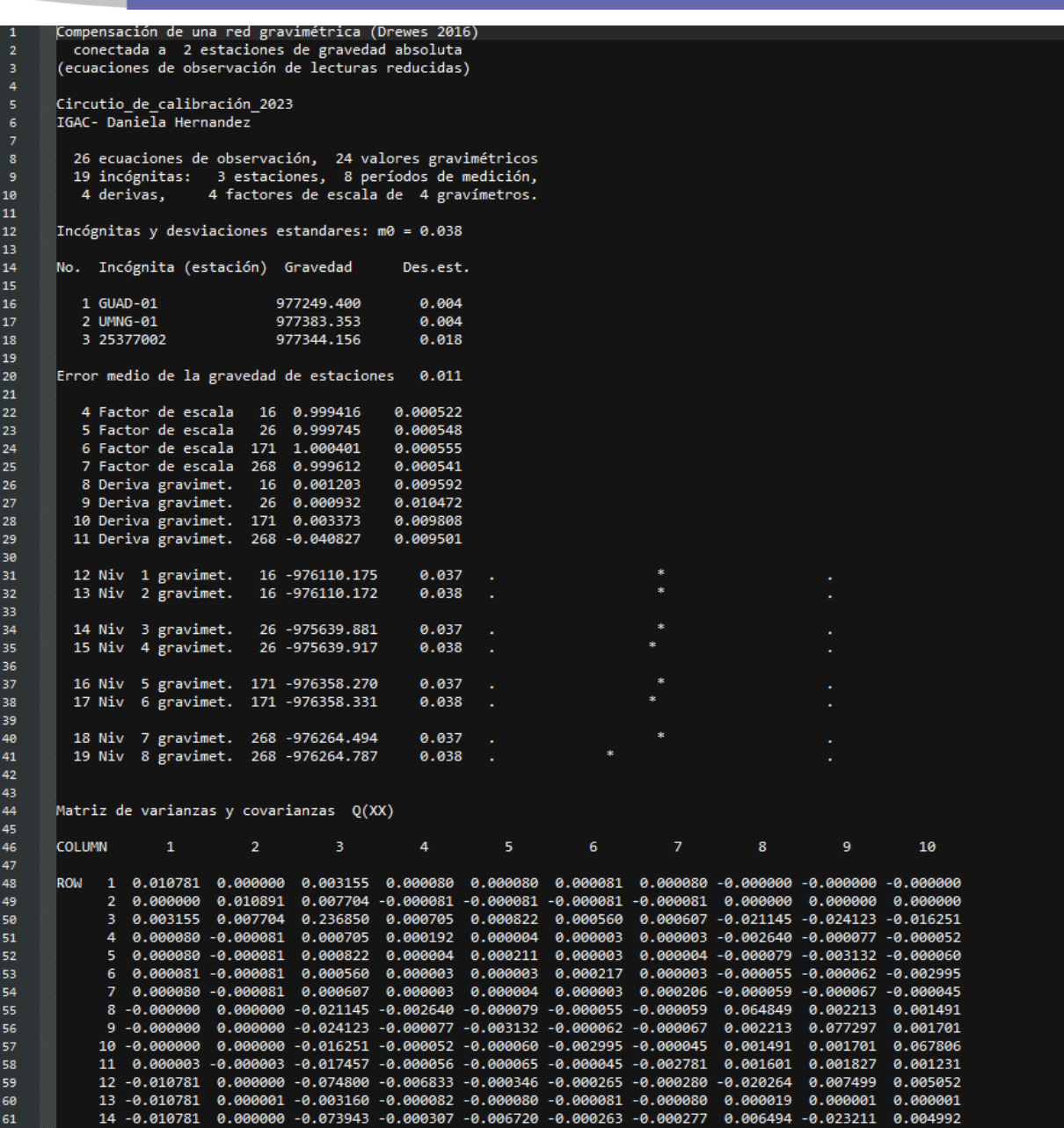

Imagen 45. Resultado .OUT de GRAVNETG.

Es importante que en el archivo GRAVNETG.OUT, el m0 o desviaciones estándares sea lo más cercano a 0,05 mGal para obtener un buen ajuste, así mismo, se debe verificar que el valor del factor de escala sea lo más cercano a 1,0 y que la deriva instrumental sea menor a 0,01. Adicionalmente en la parte final del archivo, en la gráfica de desviaciones de las observaciones se debe identificar si algún vértice está marcada con una X pues esto quiere decir que la desviación estándar es muy alta y por lo tanto se deberá evaluar un peso menor a 1 para este vértice o eliminarla del ajuste y volver a correr el programa (ver imagen 46).

IN-GEO-PC-01-01 **Versión:**

1

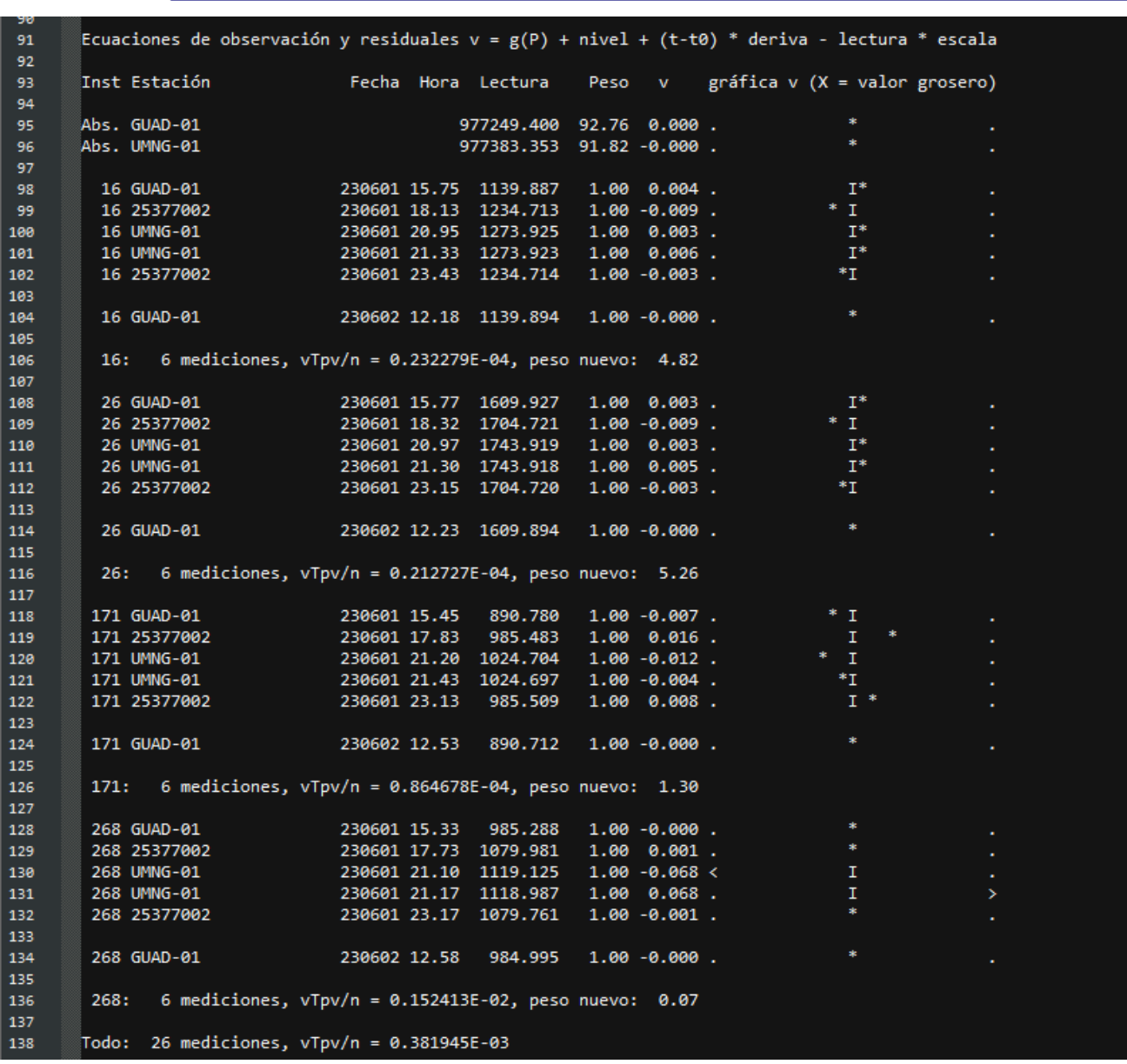

Imagen 4624. Grafica de desviaciones de las observaciones del archivo .OUT de GRAVNETG.

El símbolo **I** es el eje y equivale a una desviación de cero (0), los asteriscos muestran las observaciones que se encuentran dentro del 95% de confiabilidad, los símbolos  $\lt y$  > muestran las observaciones próximas a salirse de los límites de confiabilidad y X indica las observaciones cuya desviación es muy grande y posiblemente deban ser excluidas del ajuste.

Luego de revisar las desviaciones, verificar la información y realizar los ajustes pertinentes, se finaliza el proceso con la actualización de la base de datos y el envío de información al profesional líder del procedimiento para su revisión y publicación, con el fin de dar por finalizado el procedimiento de la Gestión de Datos Gravimétricos.

Código:<br>IN-GEO-PC-01-01 **Versión:**

1

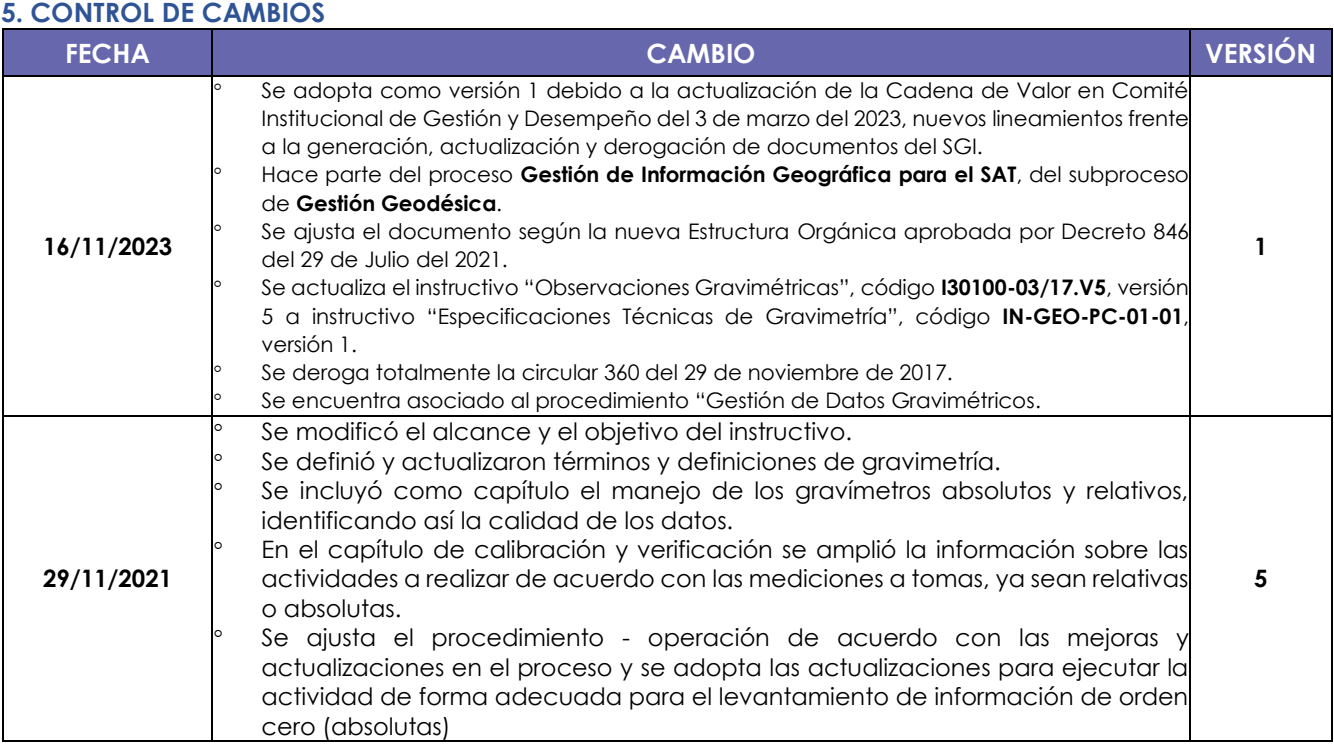

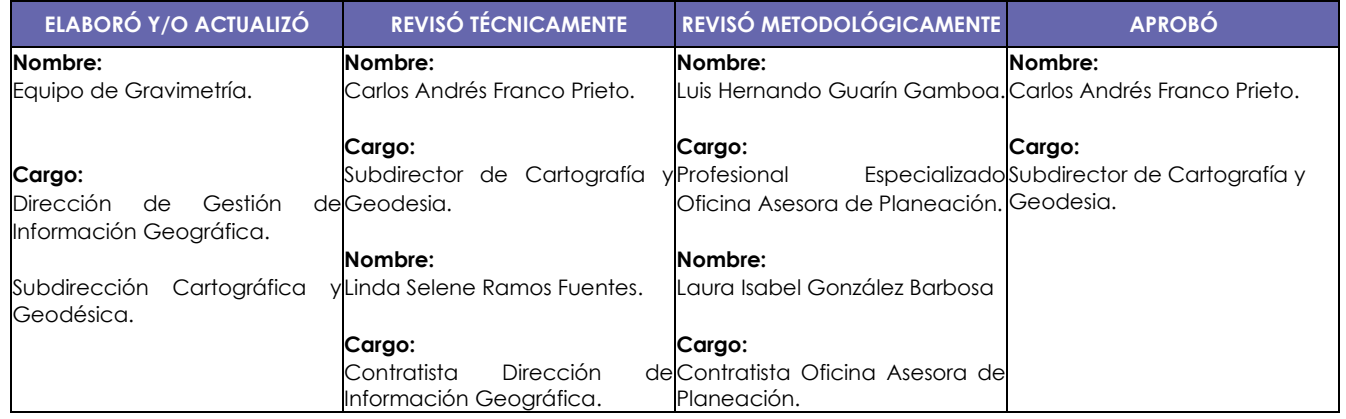